## **TOSVERT VF-FS1**

# Communications Function Instruction Manual

## Notice

- 1. Make sure that this instruction manual is delivered to the end user of the inverter.
- 2. Read this manual before first using the communications function, and keep it handy as a reference for maintenance and inspections.

## **Toshiba Schneider Inverter Corporation**

© TOSHIBA SCHNEIDER INVERTER CORPORATION 2006

All rights reserved.

<sup>\*</sup> The contents of this manual are subject to change without notice.

## Read first

## Safety precautions

This manual and labels on the inverter provide very important information that you should bear in mind to use the inverter properly and safely, and also to avoid injury to yourself and other people and damage to property.

Read the safety precautions in the instruction manual for your inverter before reading this manual and strictly follow the safety instructions given.

| Notice                                                                                                    | Reference    |
|----------------------------------------------------------------------------------------------------|--------------|
| <ul> <li>Insert an electromagnetic contactor between the inverter and the power supply so that the machine can be stopped without fail from an external controller in case of an emer gency.</li> </ul>                                                                                                    |              |
| <ul> <li>◆ Do not write the same parameter to the EEPROM more than 10,000 times. The lift time of EEPROM is approximately 10,000 times.(Some parameters are not limited please refer to the "9.Parameter data")         When using the TOSHIBA inverter protocol and the data does not need to be records use P command (the data is written only to RAM).</li> <li>◆ About the handling of the inverter, please follow the instruction manual of the inverter.</li> </ul> | , "Commands" |

## Contents

| 1.                  | General outlines of the communications function               | 3  |
|---------------------|---------------------------------------------------------------|----|
| 2.                  | Data transmission specifications                              | 4  |
| 3.                  | Communication protocol                                        | 5  |
| 2. [ 3. (4444444444 | TOSHIBA Inverter Protocol                                     | 6  |
|                     | 4.1. Data transmission formats                                | 8  |
|                     | 4.1.1. Data transmission formats used in ASCII mode           | 8  |
|                     | 4.1.2. Data transmission formats used in binary mode          | 11 |
|                     | 4.1.3. Transmission Format of Block Communication             | 14 |
|                     | 4.2. Commands                                                 | 18 |
|                     | 4.3. Transmission errors                                      | 21 |
|                     | 4.4. Broadcast communications function                        | 22 |
|                     | 4.5. Examples of the use of communication commands            | 24 |
| 5.                  | MODBUS-RTU protocol                                           |    |
|                     | 5.1. MODBUS-RTU transmission format                           | 27 |
|                     | 5.1.1. Read command (03)                                      | 28 |
|                     | 5.1.2. Block Read command (03)                                | 29 |
|                     | 5.1.3. Write command (06, 16)                                 | 31 |
|                     | 5.1.4. Block Write command (16)                               | 33 |
|                     | 5.1.5. Identification command (43)                            | 35 |
|                     | 5.2. CRC Generation                                           | 37 |
|                     | 5.3. Error codes                                              | 38 |
| 6.                  | Inter-drive communication                                     | 39 |
|                     | 6.1. Speed proportional control                               | 42 |
|                     | 6.2. Transmission format for inter-drive communication        | 43 |
| 7.                  | Communications parameters                                     | 44 |
|                     | 7.1. Communication baud rate(F B 🖫 🖫 ) , Parity bit(F B 🖫 I)  | 45 |
|                     | 7.2. Inverter number(F 8 0 2)                                 | 45 |
|                     | 7.3. Timer function(F 8 0 3)                                  | 46 |
|                     | 7.4. Setting function of communication waiting time (F B 🗓 5) | 47 |
|                     | 7.5. Free notes(F 8 8 0)                                      |    |
| 8.                  | Commands and monitoring from the computer                     | 48 |
|                     | 8.1. Communication commands (commands from the computer)      | 48 |
|                     | 8.2. Monitoring from the computer                             | 52 |
|                     | 8.3. Control of input/output signals from communication       | 57 |
|                     | 8.4. Utilizing panel (LEDs and keys) by communication         | 60 |
|                     | 8.4.1. LED setting by communication                           | 60 |
|                     | 8.4.2. Key utilization by communication                       | 63 |
| 9.                  | Parameter data                                                | 64 |
| App                 | pendix 1 Table of data codes                                  | 67 |
| App                 | pendix 2 Response time                                        | 68 |
| App                 | pendix 3 Inverter Type-Form information                       | 69 |
|                     | pendix 4 Troubleshooting                                      |    |
| App                 | pendix 5 Connecting for 2wire-RS485 communication             | 71 |

## 1. General outlines of the communications function

This manual explains the serial communications interface function provided for the TOSVERT VF-FS1 series of industrial inverters.

The TOSVERT VF-FS1 series of inverters can be connected to a computer or a controller (hereinafter referred to as the computer) for data communications via USB converter (USB001Z).

By writing computer programs, you can monitor the operating status of the inverter, control its operation in various ways from the computer, and change and store parameter settings on storage devices.

The communication protocol is preparing the TOSHIBA Inverter Protocol and the MODBUS-RTU protocol. Please choose selection of a protocol with a communication protocol selection parameter  $(F \not B \not Z \not B)$ .

### <Computer link>

By preparing the program (explained later), the following information can be exchanged between the computer (host) and the inverter.

- Monitoring function (used to monitor the operating status of the inverter: Output frequency, current, voltage, etc.)
- Command function (used to issue run, stop and other commands to the inverter)
- Parameter function (used to set parameters and read their settings)

#### <Inter-drive communication function>

Master inverter sends the data, that is selected by the parameter, to all the slave inverters on the same network. This function allows a network construction in which a simple synchronous or proportional operation is possible among plural inverters (without the host computer).

As for data communications codes, the TOSVERT VF-FS1 series of inverters support the binary (HEX) code, in addition to the JIS (ASCII) code. The communications function is designed on the assumption that the JIS (ASCII) code is used for communications between the inverter and the personal computer, and the binary (HEX) code for communications between the inverter and the microcomputer built into the controller. A communication number is used to access the desired data item.

\* The smallest unit of information that computers handle is called a "bit (binary digit)," which represents the two numbers in the binary system: 1 or 0. A group of 16 bits is referred to as a "word," which is the basic unit of information the VF-FS1 series of inverters use for data communications. One word can handle data items of 0 to FFFFH in hexadecimal notation (or 0 to 65535 in decimal notation).

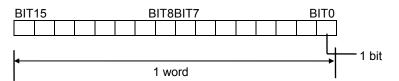

## 2. Data transmission specifications

| Items                     | Specifications                                                        |                 |
|---------------------------|-----------------------------------------------------------------------|-----------------|
| Transmission scheme       | Half-duplex                                                           |                 |
| Synchronization scheme    | Start-stop synchronization                                            | *: Standard     |
| Communication baud rate   | 9600/19200* bps (selectable using a parameter) *1                     | default setting |
| Communication protocol    | TOSHIBA Inverter Protocol * / MODBUS-RTU                              |                 |
| Character transmission    | <ascii mode=""> JIS X 0201 8-bit (ASCII)</ascii>                      |                 |
|                           | <binary modbus-rtu="" mode,=""> Binary codes fixed to 8 bits</binary> |                 |
| Stop bit length           | Received by inverter: 1 bit, Sent by inverter: 2 bits *3              |                 |
| Error detecting scheme    | Parity *2: Even */odd/non parity (selectable using a parameter) *1,   |                 |
|                           | checksum(Toshiba inverter protocol), CRC(MODBUS-RTU)                  |                 |
| Character transmission    | 11-bit characters *1 (Stop bit=1, with parity)                        |                 |
| format                    |                                                                       |                 |
| Order of bit transmission | Low-order bits transmitted first                                      |                 |
| Frame length              | Variable (to a maximum of 17 bytes)                                   |                 |

<sup>\*1:</sup> Changes to the communication baud rate and to the parity setting do not take effect until the inverter is turned back on or reset.

- \*2: JIS-X-0201 (ANSI)-compliant 8-bit codes are used for all messages transmitted in ASCII mode and vertical (even) parity bits specified by JIS-X-5001 are added to them. These even parity bits can be changed to odd parity bits by changing the parameter setting (a change to the parameter setting does not take effect until the inverter has been reset.)
- \*3: Here are the default character transmission formats.

Characters received: 11 bits (1 start bit + 8 bits + 1 parity bit + 1 stop bit)

START PARITY STOP

BIT BIT0 BIT1 BIT2 BIT3 BIT4 BIT5 BIT6 BIT7 BIT BIT

The inverter receives one stop bit.

(The computer can be set so as to send 1, 1.5 or 2 stop bits.)

Characters sent: 12 bits (1 start bit + 8 bits + 1 parity bit + 2 stop bits) **START** PARITY STOP **STOP** BIT BIT0 BIT1 BIT2 BIT3 BIT4 BIT5 BIT6 BIT7 ВІТ BIT BIT

The inverter sends two stop bits.

(The computer can be set so as to receive 1, 1.5 or 2 stop bits.)

## 3. Communication protocol

This communication protocol supports the TOSHIBA Inverter Protocol and part of MODBUS-RTU protocol.

Select the desired protocol from in the following communication protocol selection parameters (FB2B).

"Parameter Name F B 2 3, Communication Number. 0829"

Data Range: 0 to 4 (Initial value: 0)

- 0: TOSHIBA Inverter Protocol (Includes inter-drive communications)
- 1: MOUBUS-RTU protocol
- 2: Metasys N2 (option)
- 3: FLN P1 (option)
- 4: BACnet (option)

<sup>\*</sup> A parameter change is reflected when the inverter is reset, such as in power off.

## 4. TOSHIBA Inverter Protocol

Select "TOSHIBA Inverter Protocol" ( $F \not B \not C \not G = \vec{U}$ ) in the communication protocol selection parameters. "TOSHIBA Inverter Protocol" ( $F \not B \not C \not G = \vec{U}$ ) is set for initial communication protocol selection of shipment setting. (See "3. Communication protocol".)

## ■ Exchange of data between the computer and the inverter

In communications between the computer and the VF-FS1 (hereinafter referred to as the inverter), the inverter is always placed in wait states and acts as a slave that operates on a request from the computer. A start code is used to automatically identify the mode in which data is transmitted: ASCII mode or binary mode.

A transmission error will result if the transmission format does not match.

#### ■ ASCII mode

- (1) In ASCII mode, the start code is "("
  - The inverter rejects all data items entered invalid the "(" If two or more "(" are entered, the "(" entered last will be valid and all "(" entered before will be ignored. If the "(" is not recognized because of a format error or for any other reason, no error code will be returned since the data is not recognized at all. In such cases, the inverter regards the data received as a transmission error, rejects it and goes back into a start code wait state.
- (2) When an inverter number is added behind the "(" communications will take place only in case of broadcast communication or if the number matches up with that assigned to the inverters. If not, the inverter will go back into a start code wait state.
- (3) The inverter stops receiving data on receipt of the CR (carriage return) code inserted in the designated position.
  - If the size of the data transmitted exceeds the maximum allowable size (17 bytes) or if the CR code cannot be found in the designated position within 0.5 seconds, the inverter will regard the data received as a transmission error and go back into a start code wait state.
- (4) If no communications take place within the time specified using the timer function, the computer will regard it as a communication error and trip the inverter. The timer setting is cleared when the timer is turned on or initialized. For more details, see "7.3.Timer function".
- (5) On executing the command received, the inverter returns data to the computer. For the response time, see "Appendix 2 Response time".

### ■ Binary mode

(1) In binary mode, the start code is "2FH(/)."

The inverter rejects all data items entered before the "2FH(/)."

If two or more "2FH(/)" are entered, the "2FH(/)" entered last will be judged valid and all "2FH(/)" entered before will be ignored.

If the "2FH(/)" is not recognized because of a format error or for any other reason, no error code will be returned since the data is not recognized at all. In such cases, the inverter regards the data received as a transmission error, rejects it and goes back into a start code wait state.

- (2) If an inverter number is added behind the "2FH(/)," communications will take place only in case of broadcast communication or if the number matches up with that assigned to the inverters. If not, the inverter will go back into a start code wait state.
- (3) The inverter stops receiving data on receipt of a command and the number of bytes of data specified by the command.

If no command is found in the data received or if the specified number of bytes of data cannot be received within about 0.5 seconds, the inverter will regard the data received as a transmission error and go back into a start code wait state.

- (4) If no communications take place within the time specified using the timer function, the computer will assume that a communication error has occurred and trip the inverter. The timer function is disabled when the inverter is turned on or initialized. For details, see "7.3. Timer function".
- (5) On executing the command received, the inverter returns data to the computer. For the response time, see "Appendix 2 Response time".

### ■ Note

Communication is not possible for about one second after the power is supplied to the inverter until the initial setting is completed. If the control power is shut down due to an instantaneous voltage drop, communication is temporarily interrupted.

## 4.1. Data transmission formats

■ Note: The term "trip status" used in this manual includes retry waiting status and trip retention status.

## 4.1.1. Data transmission formats used in ASCII mode

A communication number is used to specify a data item, all data is written in hexadecimal, and JIS-X-0201 (ASCII (ANSI))-compliant transmission characters are used.

### ■ Computer → Inverter

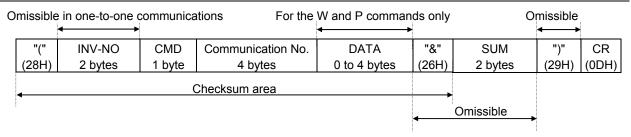

1. "(" (1 byte) : Start code in ASCII mode

2. INV-NO (2 bytes): Inverter number (Omissible in one-to-one communications) ... 00 (30H, 30H) to 99 (39H,

39h), \*(2AH)

The command is executed only when the inverter number matches up with that specified

using a parameter.

(When \* is specified in broadcast communications, the inverter number is assumed to match if all numbers except \* match. When \* is specified instead of each digit (two-digit number), all inverters connected are assumed to match.)

If the inverter number does not match or if the inverter number is of one digit, the data will be judged invalid and no data will be returned.

3. CMD (1 byte) : Command (For details, see the table below.)

4. Communication No. (4 bytes)

: Communication number (See "11. Parameter data".)

5. Data (0 to 4 bytes): Write data (valid for the W and P commands only)

6. "&" (1 byte) : Checksum discrimination code (omissible. When omitting this code, you also need to omit

the checksum.)

7. Sum (2 bytes) : Checksum (omissible)

Add the ASCII-coded value of the last two digits (4 bits/digit) of the sum of a series of bits

(ASCII codes) from the start code to the checksum discrimination code.

Ex.: (R0000&??) CR

28H+52H+30H+30H+30H+26H=160H

The last two digits represent the checksum. = 60

When omitting the checksum, you also need to omit the checksum discrimination

code.

8. ")" (1 byte) : Stop code (omissible)
9. CR (1 byte) : Carriage return code

## Details of commands and data

| CMD (1 byte)                      | Write data (0 to 4 bytes) Hexadecimal number |
|-----------------------------------|----------------------------------------------|
| R (52H): RAM read command         | No data                                      |
| W (57H): RAM/EEPROM write command | Write data (0 to FFFF)                       |
| P (50H) RAM write command         | Write data (0 to FFFF)                       |

### ■ Inverter → computer

At time of broadcast communication, returning of data is not executed, except for the inverters to be returned, when the inverter number is not matched, and the inverter number has only one character. This is because there will be a risk of that the returned data may be deformed.

### • Data returned when data is processed normally (ASCII mode)

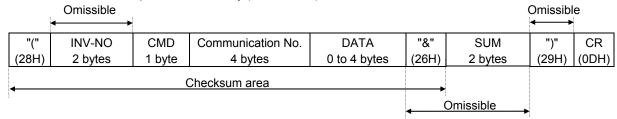

1. "(" (1 byte) : Start code in ASCII mode

2. INV-NO (2 bytes): Inverter number (omitted if it is not found in the data received) ... 00 (30H, 30H) to 99 (39H, 39H)

If the inverter number matches up with that specified using a parameter, data will be returned to the computer. In broadcast communications, only the destination inverter (with a number matching up with the smallest effective number) returns data to the computer.

In broadcast communications, no data is returned from any inverters except the inverter bearing a number that matches up with the smallest effective number.

Ex.: (\*2R0000) CR -> (02R00000000) CR

Data is returned from the inverter with the number 2 only, but no data is returned from inverters with the number 12, 22 ....

3. CMD (1 byte) : Command ... The command is also used for a check when an inverter is tripped.

Under normal conditions... The uppercase letter R, W or P is returned, depending on the command received: R, W or P command.

When an inverter is tripped... The lowercase letter r, w or p is returned, depending on the command received: R, W or P command.

(The command received is returned with 20H added to it.)

4. Communication No. (4 bytes):

The communication number received is returned.

5. Data (0 to 4 bytes): Data ... The data read in is returned for the R command, while the data received is re-

turned for the W and P commands. If the data received is composed of less than 4 digits, it will be converted into 4-digit data and returned.

Ex.: (W123412) CR  $\rightarrow$  (W12340012) CR

6. "&" (1 byte) : Checksum discrimination code (omitted if it is not found in the data received)

7. Sum (2 bytes) : Checksum ... Omitted if no checksum discrimination code is found in the data received.

ASCII-coded value of the last two digits (4 bits/digit) of the sum of a series of bits (ASCII

codes) from the start code to the checksum discrimination code.

8. ")" (1 byte) : Stop code (omitted if it is not found in the data received)

9. CR (1 byte) : Carriage return code

#### • Data returned when data is not processed normally (ASCII mode)

In case an error occurs, communication error command (4EH(N) or 6EH(n)) and the error type number is returned to the computer in addition to the checksum. At time of broadcast communication of the binary mode, returning of data is not executed except for the inverter to be returned (inverter number 00H) and when the inverter number is not matched. This is because there will be a risk that the returned data may be deformed.

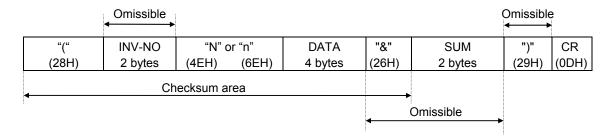

"(" (1 byte) : Start code in ASCII mode

1) N or n (1 byte) :Communication error command ... This is also used for the checking of inverter trip.

"4EH(N)" for the normal communication and "6EH(n)" during the inverter trip.

Data (4 bytes) : Error code (0000~0004)

0000 ... Impossible to execute (Although communication is established normally, the command cannot be executed because it is to write data into a parameter whose setting cannot be changed during operation (e.g., maximum frequency) or the EEPROM is faulty.)

0001 ... Data error (The data is outside the specified range or it is composed of too many digits.)

0002 ... Communication number error (There is no communication number that matches.)

0003 ... Command error (There is no command that matches.)

0004 ... Checksum error (The checksum result differs.)

")" (1 byte) : Stop code ... This code is omitted if it is not found in the data received.

#### ■ Examples:

(N0000&5C)<sub>CR</sub>... Impossible to execute (e.g., a change of maximum frequency data during operation)

(N0001&5D)<sub>CR</sub>... Data error (Data is outside the specified range.)

(N0002&5E)<sub>CR</sub>... No communication number (There is no communication number that matches.)

(N0003&5F)<sub>CR</sub>... There is no command that matches. (Commands other than the R, W and P commands)

(Ex.: L, S, G, a, b, m, r, t, w ...)

(N0004&60)<sub>CR</sub>... Checksum error (The checksum result differs.)

No data returned ... Format error or invalid inverter number

(Ex.: A code other than the stop code (")") (Ex.: "}") is entered in the stop code position or the CR code was not found within 0.5 sec.)

## 4.1.2. Data transmission formats used in binary mode

A communication number is used to specify a data item, data is written in hexadecimal form, and data in transmission characters are represented by binary codes (HEX codes).

### ■ Computer → Inverter (binary mode)

Omissible in one-to-one communications No data for the 52H (R) command "/" INV-NO **CMD** Communication No. DATA SUM (2FH) 1 byte 1 byte 2 bytes 2 bytes 1 byte Checksum area Not omissible

1. 2FH ("/") (1 byte) : Start code in binary mode

2. INV-NO (2 bytes) : Inverter number (Omissible in one-to-one communications) ... 00H to 3FH ,FFH

In case the inverter number is other than FFH (broadcast communication), command is executed only when the inverter number coincides with the one designated with the panel. If the inverter number is not matched, it will be judged invalid and the data is not returned.

3. CMD (1 byte) : Command (For details, see the table below.)

52H (R) command: The size of the data following CMD is fixed to 3 bytes. (Communication

number: 2 bytes, checksum: 1 byte)

57H (W), 50H (P) and 47H (G) commands: The size of the data following CMD is fixed to 5

bytes.

(Communication number: 2 bytes, data: 2 byte, checksum: 1 byte)

Any command other than the above is rejected and no error code is returned.

4. Communication No.(2 bytes)

: Communication number (See "11. Parameter data".)

5. Data (2 bytes) : 0000H to FFFFH

57H (W) and 50H (P) commands: Write data (An area check is performed.)

47H (G) command: Dummy data (e.g., 0000) is needed.

52H (R) command: Any data is judged invalid. (No data should be added.)

6. Sum (2 bytes) : Checksum (not omissible) 00H to FFH

Value of the last two digits (1 byte) of the sum of a series of bits (codes) from the start code of the data returned to the data (or to the communication number for the 52H (R)

command)

Ex.: 2F 52 00 ?? ... 2FH+52H+00H+00H=81H The last two digits (??) represent the checksum. = 81

### ■ Details of commands and data

| CMD (1 byte)                                      | Write data (2 bytes) Hexadecimal number |
|---------------------------------------------------|-----------------------------------------|
| 52H (R): RAM read command                         | No data                                 |
| 57H (W): RAM/EEPROM write command                 | Write data (0000H to FFFFH)             |
| 50H (P): RAM write command                        | Write data (0000H to FFFFH)             |
| 47H (G): RAM read command (for two-wire networks) | Dummy data (0000H to FFFFH)             |

## ■ Inverter → computer (binary mode)

At time of broadcast communication of the binary mode, returning of data is not executed except for the inverter to be returned (inverter number 00H) and when the inverter number is not matched. This is because there will be a risk that the returned data may be deformed.

### <u>Data returned when data is processed normally (Binary mode)</u>

|       | Omissible     |        |                   |         |        |
|-------|---------------|--------|-------------------|---------|--------|
| "/"   | INV-NO        | CMD    | Communication No. | DATA    | SUM    |
| (2FH) | 1 byte        | 1 byte | 2 bytes           | 2 bytes | 1 byte |
|       | Not omissible |        |                   |         |        |
|       |               |        |                   |         |        |

1. 2FH ("/") (1 byte) : Start code in binary mode

2. INV-NO (2 bytes) : Inverter number... 00H to 3FH (The inverter number is omitted if it is not found in the data received.)

> If the inverter number matches up with that specified from the operation panel, data will be returned from the inverter. If the inverter number does not match, the data will be invalid and no data will be returned.

3. CMD (1 byte) : Command...The command is also used for a check when the inverter is tripped.

> Under normal conditions...52H (R), 47H (G), 57H (W) or 50H (P) is returned, depending on the command received.

> When the inverter is tripped...The lowercase letter 72H (r), 67H (g), 77H (w) or 70H (p) is returned with 20H added to it, depending on the command received.

4. Communication No. (4 bytes)

: The communication number received is returned.

5. Data (2 bytes) : Data ... 0000H to FFFFFH

> The data read is returned for the 52H (R) and 47H (G) commands, while the data written is returned for the 57H (W) and 50H (P) commands.

6. Sum (1 bytes) : Checksum (not omissible) 00H to FFH

Value of the last two digits (1 byte) of the sum of a series of bits (codes) from the start

code to the data.

#### 2) Error Processing (Binary mode)

In case an error occurs, communication error command (4EH(N) or 6EH(n)) and the error type number is returned to the computer in addition to the checksum. At time of broadcast communication of the binary mode, returning of data is not executed except for the inverter to be returned (inverter number 00H) and when the inverter number is not matched. This is because there will be a risk that the returned data may be deformed.

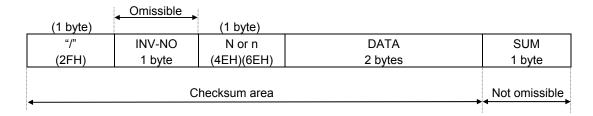

N or n (1 byte)

: Communication error command ... This command is also used for a check when the inverter is tripped.

"4EH (N)" is returned under normal conditions, while "6EH (n)" is returned when the inverter is tripped.

Data (2 bytes)

: Error code (0000~0004)

0000 ... Impossible to execute (Although communication is established normally, the command cannot be executed because it is to write data into a parameter whose setting cannot be changed during operation (e.g., maximum frequency) or the EEPROM is faulty.)

0001 ... Data error (The data is outside the specified range or it is composed of too many digits.)

0002 ... Communication number error (There is no communication number that matches.)

0004 ... Checksum error (The checksum result differs.)

No code returned ...Command error, format error (failure to receive the specified number of bytes within 0.5 seconds, or an parity, overrun or framing error) or the inverter number does not match or an inverter in broadcast communication in the binary mode except for the inverter for data returning (the inverter numbered 00H).

#### ■ Examples:

2FH, 4EH, 00H, 00H, 7DH ... Impossible to execute (e.g., a change of maximum frequency data during operation)

2FH, 4EH, 00H, 01H, 7EH ... Data setting error (The data specified falls outside the specified range.)

2FH, 4EH, 00H, 02H, 7FH ... No communication number (There is no communication number that matches.)

2FH, 4EH, 00H, 04H, 81H ... Checksum error (The checksum result differs.)

## 4.1.3. Transmission Format of Block Communication

What is block communication?

Data can be written in and read from several data groups set in one communication by setting the type of data desired for communication in the block communication parameters (FB7D, FB71, FB75 to FB79) in advance. Block communications can save the communication time.

Data is transmitted hexadecimal using the binary (HEX) code transmission characters. "Computer  $\rightarrow$  inverter" is for writing only, while "Inverter  $\rightarrow$  computer" for reply is for reading only.

### ■ Computer → Inverter (Block Communications)

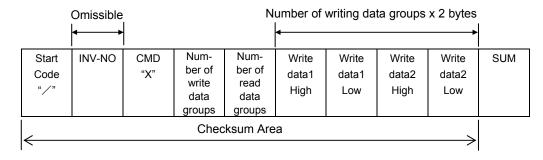

- 1. 2FH("/") (1 byte) : Start code of binary mode
- 2. INV-NO (1 byte): Inverter number. (Can be omitted in 1:1 communications): 00H to 3FH, FFH

Executed only when the inverter number matches the inverter number. Set on the panel, except in FFH (broadcast communication).

Communication data will be invalidated and data will not be returned either if the inverter number. Does not match.

- 3. CMD (1 byte) : 'X' (Block communication command)
- 4. Number of write data groups (1 byte)
  - : Specify the number of data groups to be written (00H to 02H).

If specified outside of the range, data will be treated as a format error and data will not be returned.

- 5. Number of read data groups (1 byte)
  - : Specify the number of data groups to be read (00H to 05H).

If specified outside of the range, data will be returned as "Number of read data groups = 0" when returned by the inverter.

- 6. Write data1 (2 bytes)
  - : Needed when the number of write data groups is larger than 1.

Data to be written to the specified parameter selected by FB7D.

Dummy data is needed if the number of write data groups is larger than 1 even though(none) is selected for  $F \in \mathbb{R} \setminus \mathbb{R}$ .

- 7. Write data2 (2 bytes)
  - : Needed when the number of write data groups is 2.

Data to be written to the specified parameter selected by F B ? I.

Dummy data is needed if the number of write data groups is 2 even though(none) is selected for F B 7 I.

8. SUM (1 byte) : Checksum (Cannot be omitted) 00H to FFH

Lower two digits (1 byte) of total sum from start code (SUM value not included)

## ■ Block Write 1, 2

| No. | Block Write Data                   | For data details, see:                                |
|-----|------------------------------------|-------------------------------------------------------|
| 0   | No selection                       | _                                                     |
| 1   | Command 1 (FA00)                   | "8.1 Command by communication"                        |
| 2   | Command 2 (FA20)                   | "8.1 Command by communication"                        |
| 3   | Frequency Command Value (FA01)     | "8.1 Command by communication"                        |
| 4   | Terminal Board Output Data (FA50)  | "8.3 Control of input/put signals from communication" |
| 5   | Communication Analog Output (FA51) | "8.3 Control of input/put signals from communication" |
| 6   | Motor speed command (FA13)         | "8.1 Command by communication"                        |

<sup>\*</sup> When "No selection" is specified in the parameters, no data will be written even though write data is specified.

## ■ Block Read 1 to 5

Select read data, which is desired to be read in block communications, in Block Communication Read Data 1 and 5 Parameters (FB75 to FB79). This parameter becomes effective when the system is reset, such as when power is turned off. When the setting is completed, turn off and then on the power.

| No. | Block Read Data                         | For data details, see:                                |  |  |
|-----|-----------------------------------------|-------------------------------------------------------|--|--|
| 0   | No selection                            | _                                                     |  |  |
| 1   | Status 1 (FD01)                         | "8.2 Monitoring from communication"                   |  |  |
| 2   | Output Frequency (FD00)                 | "8.2 Monitoring from communication"                   |  |  |
| 3   | Output Current (FE03)                   | "9. Parameter data"                                   |  |  |
| 4   | Output Voltage (FE05)                   | "9. Parameter data"                                   |  |  |
| 5   | Alarm Information (FC91)                | "8.2 Monitoring from communication"                   |  |  |
| 6   | PID Feedback Value (FE22)               | "9. Parameter data"                                   |  |  |
| 7   | Input Terminal Board Monitoring (FD06)  | "8.3 Control of input/put signals from communication" |  |  |
| 8   | Output Terminal Board Monitoring (FD07) | "8.3 Control of input/put signals from communication" |  |  |
| 9   | Analog Monitoring VIA (FE35)            | "8.3 Control of input/put signals from communication" |  |  |
| 10  | Analog Monitoring VIB (FE36)            | "8.3 Control of input/put signals from communication" |  |  |
| 11  | Output motor speed monitor (FE90)       | "8.2 Monitoring from communication"                   |  |  |

<sup>\*</sup> Output current (FE03), output voltage (FE05) and PID feedback value (FE22) and Output motor speed monitor (FE90) will become hold data during a trip. Otherwise, real-time data appears.

<sup>\* &</sup>quot;0000" will be returned as dummy data, if "0 (No selection)" is selected for the parameter and "read" is specified.

### ■ Inverter → Computer

At time of broadcast communication of the binary mode, returning of data is not executed except for the inverter to be returned (inverter number 00H) and when the inverter number is not matched. This is because there will be a risk that the returned data may be deformed.

#### 1) Normal processing

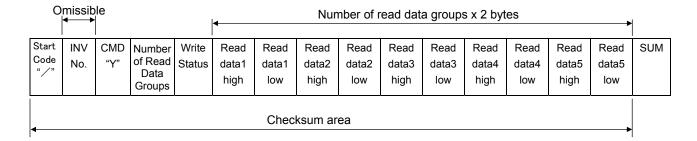

1. 2FH "/" (1 byte) : Start code in binary mode

2. INV-NO (1Byte) : Inverter number · · · 00H to 3FH

If the inverter number matches up with that specified from the operation panel, data will be returned from the inverter. If the inverter number does not match, the data will be judged invalid and no data will be returned.

Communication data will be invalidated and data will not be returned either if the inverter number does not match. (Inverter number is considered matched if it is omitted during reception)

3. CMD(1Byte) :'Y' (Block communication command [monitoring])

Lowercase letter 'y' during an inverter trip, including standing by for retrying and during

4. Number of read data groups (1 byte)

: Return the number of data groups to be read (00H to 05H).

5. Write status (1 byte) : Return 00H to 03H.

\* Failing to write in the specified parameter in the number of write data groups, set "1" in the corresponding bit for the parameter failed to write. (See below.)

| Bit Position | 7      | 6 | 5      | 4     | 3 | 2 | 1 | 0 |
|--------------|--------|---|--------|-------|---|---|---|---|
| Data Type    | Type — |   | F8 ! ! | F8 10 |   |   |   |   |

### 6. Read data1 - 5 (2 bytes)

: Return according to the number of read data groups. "0000H" is returned as dummy

data if "0" is selected as a parameter.

Read data1: Data selected by *F & 75*. Read data2: Data selected by *F & 75*. Read data3: Data selected by *F & 77*. Read data4: Data selected by *F & 78*.

Read data5: Data selected by F B 7 3.

7.SUM(1Byte) : Checksum (Cannot be omitted) 00H to FFH

Lower two digits (1 byte) of total sum from start code of return data to read data.

### ■ Example

(When set as follows: F B ? I = I (Command 1), F B ? I = I (frequency command value),

FB75 = I (status), FB7B = 2 (output frequency), FB77 = 3 (output current), FB7B = 4 (output voltage) and FB79 = 5 (alarm)

Computer → Inverter : 2F 58 02 05 C4 00 17 70 D9

Inverter  $\rightarrow$  Computer : 2F 59 05 03 00 00 00 00 00 00 00 00 00 00 90 (When parameter is not set) Inverter  $\rightarrow$  Computer : 2F 59 05 00 40 00 00 00 00 00 00 00 00 00 CD CD (When parameter is set) Inverter  $\rightarrow$  Computer : 2F 59 05 00 64 00 17 70 1A 8A 24 FD 00 00 3D (During operation at 60Hz)

## 2) Error Processing (Binary mode)

In case an error occurs, communication error command (4EH(N) or 6EH(n)) and the error type number is returned to the computer in addition to the checksum. At time of broadcast communication of the binary mode, returning of data is not executed except for the inverter to be returned (inverter number 00H) and when the inverter number is not matched. This is because there will be a risk that the returned data may be deformed.

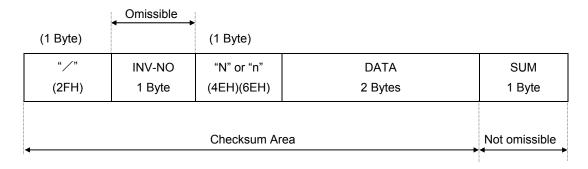

"N" or "n" (1 byte) : Communication error command. Also for check during an inverter trip (includes standing

by for retrying and trip holding). "4EH (N)" when normal, "6EH (n)" during an inverter trip.

DATA (2 bytes) : Error code (0004)

0004 : Checksum error (The checksum does not match)

No return: Command error, format error (specified number of bytes is not received in 1sec,

or parity error, overrun error or framing error), inverter number mismatch, and

inverter number other than 00H in broadcast communication.

## ■ Examples

Computer  $\rightarrow$  Inverter : 2F 58 02 05 C4 00 17 70 D8 Inverter  $\rightarrow$  Computer : 2F 4E 00 04 81 ... Checksum error

## 4.2. Commands

Here are the communication commands available.

| Command   | Function                                                                       |
|-----------|--------------------------------------------------------------------------------|
| R command | Reads the data with the specified communication number.                        |
| W command | Writes the data with the specified communication number. (RAM and EEPROM).     |
| P command | Writes the data with the specified communication number. (RAM).                |
| G command | Reads the data with the specified communication number. (For binary mode only. |
| G command | Dummy data is required for this command.)                                      |
| X command | Block communication (Computer -> Inverter)                                     |
| Y command | Block communication (Inverter -> Computer)                                     |

## ■ W (57H) (RAM\*1/EEPROM\*2 write)

This command is used to write new data into the parameter specified using it communication number. It writes data into the RAM and EEPROM. For parameters whose settings cannot be stored in the EEPROM (e.g., parameter with the communication number FA00), the W (57H) command writes data into the RAM only. It cannot be used to write data into read-only parameters (e.g., parameter with the communication number FD?? or FE??).

Each time an attempt to write data is made, the inverter checks if the data falls within the specified range. If this check reveals that the data falls outside the specified range, the inverter will reject it and return an error code.

- Ex.: Setting the deceleration time (communication number: 0010) to 10 sec.

<ASCII mode>

 $\frac{Computer \rightarrow Inverter}{(W00100064)CR}$ 

Inverter → Computer (W00100064)CR

...(10÷0.1=100=0064H)

CR: Carriage return

<Binary mode>

Computer → Inverter 2F 57 00 10 00 64 FA Inverter → Computer

2F 57 00 10 00 64 FA ...(10÷0.1=100=0064H)

## **Notice**

◆ Do not write the same parameter to the EEPROM more than 10,000 times. The life time of EEPROM is approximately 10,000 times. (Some parameters are not limited, please refer to the "9.Parameter data") The lifetime of EEPROM is approximately 10,000 times. When using the TOSHIBA inverter protocol and the data does not need to be records, use P command (the data is written only to RAM).

## ■ Explanation of terms

- \*1: The RAM is used to temporarily store inverter operation data. Data stored in the RAM is cleared when the inverter is turned off, and data stored in the EEPROM is copied to the RAM when the inverter is turned back on.
- \*2: The EEPROM is used to store inverter operation parameter settings, and so on. Data stored in the EEPROM is retained even after the power is turned off, and it is copied to the RAM when the inverter is turned on or reset.

## ■ P (50H) (RAM\*1 write)

This command is used to rewrite data into the parameter specified using a communication number. It writes data into the RAM only. It cannot be used to write data into any read-only parameters. Each time an attempt to write data is made the inverter checks whether the data falls within the specified range. If this check reveals that the data falls outside the range, the inverter will reject it and return an error code.

- Ex.: Entering the emergency stop command (communication number: FA00) from the computer <ASCII mode>

 $\underline{\mathsf{Computer} \to \mathsf{Inverter}} \qquad \underline{\mathsf{Inverter} \to \mathsf{Computer}}$ 

(PFA009000)CR (PFA009000)CR ...Command priority, emergency stop

command

<Binary mode>

 Computer → Inverter
 Inverter → Computer

 2F 50 FA 00 90 00 09
 2F 50 FA 00 90 00 09

## ■ R (52H) (Data read)

This command is used to read the setting of the parameter specified using a communication number. (When multiple inverters are operated in binary mode via RS485 converter connected to a two-wire line, the execution of the R command could result in a communication error. To avoid this, use the G command in binary mode when inverters are connected to a two-wire line.)

- Ex.: Monitoring the electric current (communication number: FE03)

<ASCII mode>

 $\underline{\text{Computer} \rightarrow \text{Inverter}} \qquad \underline{\text{Inverter} \rightarrow \text{Computer}}$ 

(RFE03)CR (RFE03077B)CR ...Current: 1915 / 100 = 19.15%

<Binary mode>

 Computer → Inverter
 Inverter → Computer

 2F 52 FE 03 82
 2F 52 FE 03 07 7B 04

## **Notice**

When multiple inverters are operated in binary mode via RS485 converter connected to a two-wire line, use the G command to read data.

## ■ G (47H) (Data read)

This command is used to read the parameter data specified using a communication number. To send this command to an inverter with two-wire type RS485 network, 2bytes of dummy data are needed. This command is available only in binary mode.

- Ex.: Monitoring the electric current (communication number: FE03)

 $\begin{tabular}{ll} \underline{Computer} \rightarrow \underline{Inverter} & \underline{Inverter} \rightarrow \underline{Computer} \\ 2F 47 FE 03 00 00 77 & 2F 47 FE 03 07 7B F9 \end{tabular}$ 

\* In this example, the data 00H sent from the computer to the inverter is dummy data.

## ■ S (53 H)/ S (73 H) Inter-drive communication command(RAM<sup>\*1</sup> Write)

This command is for using frequency command values in % (1 = 0.01%), instead of in Hz, and is for synchronous-proportional operation in inter-drive communication. This command can also be used in ordinary computer link communications.

When writing in the frequency command (FA01) is enabled and a parameter other than it is specified, a communication number error will result. Data is written in the RAMs only and at this time the data check such as an upper limit and lower limit checking is not carried out.

Data is not returned from the inverters while this command is used. This command can be used only in the binary mode.

For the details of the format, see "6.2. Transmission format for inter-drive communication".

Use (%) as the unit for frequency command values specified by the command S, instead of (Hz), and the receiving side converts units for frequency values to "Hz" in accordance with the point conversion parameter. The conversion formula is shown below.

Frequency command value (Hz) =

```
Point 2 frequency (F813) – Point 1 frequency (F812)

Point 2 (F814) – Point 1 (F811)

Point 1 (F811)) + Point 1 frequency (F812)
```

When Command "s" (lowercase letter) is received, the slave side judges that the master side is tripped and operates in accordance with the inter-drive communication parameter (F B B B B). For detail, see "7. Communication parameters".

```
- Examples: 50% frequency command (If maximum frequency = Frequency for operation at 80Hz = 40Hz: 50% = 5000d = 1388H)
```

<Binary mode>

<u>Master inverter</u> → <u>Slave inverter</u> 2F 53 FA 01 13 88 18

Slave inverter → Master inverter
No return

## ■ X(58H)/Y (59H) (Block Communication Command)

Data selected in the block communication write parameters (FB7B, FB71) is written in the RAMs. When returning data, data selected in block communication read parameters (FB75 to FB75) is read and is returned.

- Examples: 60Hz operation command from communication and monitoring (Monitoring when already operating at 60Hz)

```
(Parameter Setting: F870 = 1, F871 = 3, F875 = 1, F876 = 2, F877 = 3, F878 = 4, F879 = 5)
```

<Binary mode>

<u>Computer → Inverter</u> 2F 58 02 05 C4 00 17 70 D9  $\frac{Inverter \to Computer}{2F \ 59 \ 05 \ 00 \ 64 \ 00 \ 17 \ 70 \ 1A \ 8A \ 24 \ FD \ 00 \ 00 \ 3D}$ 

## 4.3. Transmission errors

## ■ Table of error codes

| Error name                 | Description                                                                                                    | Error code                                       |
|----------------------------|----------------------------------------------------------------------------------------------------|--------------------------------------------------|
| Impossible to execute      | established normally.  1 Writing data into a parameter whose setting cannot be change during operation (e.g., maximum frequency) *1  2 Writing data into a parameter while "£ ¥ ₱" is in progress  3 The maintenance command is issued. *2                                                                                                    |                                                  |
| Data error                 | Invalid data is specified.                                                                                                    | 0001                                             |
| Communication number error | There is no communication number that matches.  Ex.: In the case of (R0)))) CR, 0))) is recognized as a communication number.                                                                                                    | 0002                                             |
| Command error              | The command specified does not exist.                                                                                                    | 0003 (ASCII mode) No code returned (Binary mode) |
| Checksum error             | The Checksum does not match.                                                                                                    | 0004                                             |
| Format error               | <ul> <li>The data transmission format does not match.</li> <li>1 One-digit inverter number (ASCII mode)</li> <li>2 The CR code is found in the designated position. (ASCII mode)</li> <li>Ex.:Communication number of 4 digit or less. In the case of (R11)</li> <li>CR, 11) CR is recognized as a communication number and the CR code is not recognized, with the result that a format error occurs.</li> <li>3 A code other then the stop code (")") is entered in the stop code position.</li> <li>4 The specified number of bytes of data are not received within 0.5 sec.</li> </ul> | No code returned                                 |
| Receiving error            | A parity, overrun or framing error has occurred. *3                                                                                                    | No code returned                                 |

- \*1: For parameters whose settings cannot changed during operation, see the inverter's instruction manual.
- \*2: In binary mode, no data will be returned if a command error occurs. When the maintenance command (M) is issued, an impossible-to-execute error occurs and an error code is returned.
- \*3: Parity error : The parity does not match.

Overrun error: A new data item is entered while the data is being read.

Framing error: The stop bit is placed in the wrong position.

\* For the errors with "no code returned" in the above table, no error code is returned to avoid a data crash.

If no response is received, the computer side recognizes that a communication error has occurred. Retry after a lapse of some time.

\* If the inverter number does not match, no processing will be carried out and no data will be returned, tough it is not regarded as an error.

## 4.4. Broadcast communications function

Broadcast communication function can transmit the command (write the data) to multiple inverters by one communication. Only the write (W, P) command is valid and the read (R, G) command is invalid. The inverters subject to the broadcast communication are the same to the independent communication; 0 to 99 (00H - 63H) in the ASCII mode, and 0 to 63 (00H - 3FH) in the binary mode. To avoid data deforming, the inverters to return data will be limited.

#### ■ "Overall" broadcast communications (ASCII mode / Binary mode)

### - ASCII Mode

If you enter two asterisks (\*\*) in the inverter number position of the data transmission format, the computer will send the data simultaneously to all inverters (with an inverter number between 0 and 99 (00 to 63H)) on the network.

#### - Binary Mode

To put "FF" to the specified place of the inverter number in the communication format validates the broadcast communication and the command is transmitted to all the applicable inverters in the network (inverter numbers from 0 to 63 (00 to 3FH)).

<Inverter that returns data to the computer>

Data is returned from the inverter bearing the inverter number 00 only.

If you do not want inverters to return data, do not assign the number 00 to any inverter on the network.

## "Group" broadcast communications (ASCII mode only)

If you put "\*?" In the inverter number position of the data transmission format, data will be sent simultaneously to all inverters bearing a number whose digit in the one's place in decimal notation is"?"

If you put "?\*" In the inverter number position of the data transmission format, the data will be sent simultaneously to all inverters bearing a number whose digit in the ten's place in decimal notation is"?".

("?": Any number between 0 and 9.)

<Inverter that returns data to the computer>

Data is returned only from the inverter bearing the smallest number in the same group of inverters (i.e., inverter whose number in the position of "\*" is 0).

If you do not want inverters to return data to the computer, do not assign a number having a 0 in the position of "\*" to any inverter on the network.)

### ■ Examples of broadcast communications

Ex: Set the frequency setting for communication to 60Hz.

- 1 Host computer → Multiple inverters: broadcast communications (ASCII Mode) Example of transmission of data from host computer to inverter: (\*\*PFA011770)<sub>CR</sub> Example of data returned from inverter to host computer: (00PFA011770)<sub>CR</sub> Data is returned from the inverter numbered 00 only, while commands are issued to all inverters connected to the network.
- 2 Host computer → A specific group of inverters: group communications (ASCII Mode) Example of transmission of data from host computer to inverters: (\*9PFA011770)<sub>CR</sub> Example of data returned from inverter to host computer: (09PFA011770)<sub>CR</sub> Data is returned only the inverter numbered 09 only, while commands are issued to a maximum of 10 inverters bearing the number 09, 19, 29, 39, ... or 99.
- 3 Host computer → Multiple inverters: broadcast communications (Binary Mode)
  Example of transmission of data from host computer to inverters: 2F FF 50 FA 01 17 70 00
  Example of data returned from inverter to host computer: 2F 00 50 FA 01 17 70 01
  Returning is possible only for the inverter that has the number 00, and the command is transmitted to all the applicable inverter connected in the network.

\*1: Error signal I/F

## Host computer Block 2 Block 1 Inverter No.20 Inverter No.21 Inverter No.29 Inverter No. 10 Inverter No.11 Inverter No.19 Inverter Inverter Inverter Inverter Inverter Inverter

## • An example of system configuration (schematic diagram)

In broadcast communications, only the representative inverter in each block returns data to the host computer. However, you can make the representative inverter in each block report the occurrence of a problem in the block. To do so, follow these steps.

In this example, if you want the computer to maintain communications without bringing an representative inverter to an emergency stop, set its input terminal selection parameter to "disabled (F:I:I=II) but not to "external input trip (emergency stop)." This setting causes the host computer to check the setting of the input terminal information parameter (communication number: FE06) of the representative inverter, and as a result enables the computer to detect the occurrence of a problem.

## CAUTION:

Data from inverters will be deformed if inverters of the same number are connected on the network. Never assign same single numbers to inverters on the network.

## 4.5. Examples of the use of communication commands

Here are some examples of the use of communications commands.

Inverter numbers and checksum used in ASCII mode are omitted from these examples.

### ■ Examples of communications

- To run the motor in forward direction with the frequency set to 60 Hz from the computer

<ASCII mode>

 $\underline{\mathsf{Computer} \to \mathsf{Inverter}} \quad \underline{\mathsf{Inverter} \to \mathsf{Computer}}$ 

(PFA011770)CR (PFA011770)CR ...Set the operation frequency to 60 Hz.

(60 / 0.01 Hz = 6000 = 1770 H)

(PFA00C400)CR (PFA00C400)CR ...Set to "forward run" with commands and frequency

instruction from the computer enabled.

<Binary mode>

 Computer → Inverter
 Inverter → Computer

 2F 50 FA 01 17 70 01
 2F 50 FA 01 17 70 01

 2F 50 FA 00 C4 00 3D
 2F 50 FA 00 C4 00 3D

- To monitor the operation frequency (during 60 Hz operation)

<ASCII mode>

 $\underline{\mathsf{Computer} \to \mathsf{Inverter}} \quad \underline{\mathsf{Inverter} \to \mathsf{Computer}}$ 

(RFD00)CR (RFD001770)CR ...Set the operation frequency to 60 Hz.

(60÷0.01Hz=6000=1770H)

<Binary mode>

<u>Computer</u> → Inverter Inverter → Computer 2F 52 FD 00 7E 2F 52 FD 00 17 70 05

- To monitor the status of the inverter

<ASCII mode>

 $\underline{\mathsf{Computer} \to \mathsf{Inverter}} \quad \underline{\mathsf{Inverter} \to \mathsf{Computer}}$ 

(RFD01)CR (rFD010003)CR ...For details on statuses, see "8.2. Monitoring from

the computer". (Stop status, FL output status, trip

status (r command))

<Binary mode>

<u>Computer</u> → Inverter Inverter  $\rightarrow$  Computer 2F 52 FD 01 7F 2F 72 FD 01 00 03 A2

- To check the trip code (when the inverter is tripped because of  $\xi - \zeta$ )

 $\ldots$  For details on trip codes, see "Trip code monitor" in "8.2. Monitoring

from the computer". (18H = 24d "Frr5" trip status)

<ASCII mode>

 $\begin{tabular}{ll} \hline Computer $\rightarrow$ Inverter & Inverter $\rightarrow$ Computer \\ (RFC90)CR & (rFC900018)CR \\ \hline \end{tabular}$ 

<Binary mode>

<u>Computer</u> → Inverter Inverter  $\rightarrow$  Computer 2F 52 FC 90 0D 2F 72 FC 90 00 18 45

## 5. MODBUS-RTU protocol

The MODBUS-RTU protocol of VF-FS1 supports only part of the MODBUS-RTU protocol. All data will be binary codes.

#### Parameter Setting

## <u>•</u> Protocol Selection (F B ≥ 9)

Select "MODBUS—RTU protocol (FB29=1) in the communication selection parameters. "TOSHIBA Inverter Protocol" (FB29=0) is set for communication protocol selection in initial shipment setting. (See "3. Communication protocol".)

## • Inverter Number (F B □ 2)

Inverter numbers. 0 to 247 can be specified in MODBUS-RTU. "0" is allocated to broadcast communication (no return). Set between 1 and 247.

<Related Parameter: Change and set as necessary>

FBDD : Communication baud rate

*F801* : Parity

F B [] 3 : Communication error trip time

#### ■ Timing of Message from Host

MODBUS-RTU sends and receives binary data without a frame synchronization header character and defines the frame synchronizing system to recognize the start of a frame by no-data time. MODBUS-RTU initializes frame information and decides the data that is first received subsequently as the first byte of a frame if data is not communicated within a time for 3.5 bytes, including the start and stop bits, at the transmission speed of the on-going communication while standing by for data reception. If a frame is being received before no-data time for 3.5 bytes, this frame will be aborted. Be sure to provide more than 3.5 bytes for data send interval.

Send data so that the time between characters will not be spaced for more than 1.5 bytes. Otherwise, MODBUS-RTU will sometimes recognize it as a start of data.

In the case of data to other stations, messages from the host and responses from other stations are also received. A wait time for 3.5 bytes is needed before starting transmission after own station completes reception when sending a response to recognize a frame start at this time.

## ■ Data Exchange with Inverters

The inverters are always ready to receive messages and perform slave operation in response to computer requests.

A transmission error will result if the transmission format does not match. The inverters will not respond if a framing error, parity error, CRC error or an inverter number mismatch occurs.

If no response is received, the computer side recognizes that a communication error has occurred. Transmit data again.

- (1) In case spacing for more than 3.5 bytes are provided before characters, all data immediately preceding it will be aborted. Data will sometimes be aborted if spacing for 1.5 bytes or more is provided between characters.
- (2) Communications will be effective only when inverter numbers match or the communication mode is broadcast communications. No response will be made if inverter numbers do not match.
- (3) Message reception will end if spacing for more than 3.5 bytes are provided at the end of characters
- (4) If no communications take place within the time specified using the timer function, the computer will assume that a communication error has occurred and trip the inverter. The timer function is disabled when the inverter is turned on or initialized. For details, see "7.3.Timer function".
- (5) On executing the command received, the inverter returns data to the computer. For the response time, see "Appendix 2 Response time".

#### Caution:

Communication is not possible for about one second after the power is supplied to the inverter until the initial setting is completed. If the control power is shut down due to an instantaneous voltage drop, communication is temporarily interrupted.

## 5.1. MODBUS-RTU transmission format

MODBUS-RTU sends and receives binary data without a frame-synchronizing start code and defines the blank time to recognize the start of a frame. MODBUS-RTU decides the data that is first received subsequently as the first byte of a frame after a blank time for 3.5 bytes at the on-going communication speed.

[Request format / Positive responce]

| (3.5bytes | Inverter           | Command         | Data   | nd CRC16 |        | (3.5bytes |
|-----------|--------------------|-----------------|--------|----------|--------|-----------|
| ` ,       | No.                | Command         | Dala   | low      | high   | ` ,       |
| Біапк)    | Blank) 1byte 1byte | variable length | 1 byte | 1 byte   | Blank) |           |

1) Inverter No. (1 byte) : Specify an inverter number between 0 and 247 (00H to F7H).

Command processing will be executed only broadcast communication "0" and with those inverters that match set inverter numbers. Data will not be returned if "0" (broadcast communication) and inverter numbers do not match. Don't use the number between 248 to 255(F8H to FFH) for inverter option and shipment test.

2) Command (1 byte) : Set the command. Refer to section 5.1.5 from 5.1.1.

| Command (Decimal) | Function       | Reference                                                                    | Remarks |
|-------------------|----------------|------------------------------------------------------------------------------|---------|
| 03                | Read           | Reads the data with the specified communication number.                      | 5.1.1   |
| 03                | Block read     | Block read communication (Inverter -> Computer)                              | 5.1.2   |
| 06                |                | Reads the data with the specified                                            | 5.1.3.1 |
| 16                | Write          | communication number. (RAM and EEPROM).                                      | 5.1.3.2 |
| 16                | Block write    | Block write communication (Computer -> Inverter)                             | 5.1.4   |
| 43                | Identification | Reads the Inverter information (manufactur , type format , software version) | 5.1.5   |

3) Data (variable length) : Set the data requested by command.

4) CRC (2 bytes) : Set generation results of CRC in the order of low to high numbers. For the method to generate CRC, see "5.2. CRC Generation". Note that the setting se-

quence is reversal to that of others.

[Negative responce]

| - 0       |          |                   |                         |        |        |           |
|-----------|----------|-------------------|-------------------------|--------|--------|-----------|
|           | Inverter | Command           | Error code              | CR     | C16    |           |
| (3.5bytes | No.      | Command           | Ellol code              | low    | high   | (3.5bytes |
| Blank)    | 1byte    | Requested command | See "5.3. Error codes". | 1 byte | 1 byte | Blank)    |
|           |          | + 80H             |                         |        |        |           |

## 5.1.1. Read command (03)

■ Computer → Inverter \*The text size is 8 bytes fixed.

| Inverter | Com-<br>mand | Communi | Communication No. |    | Number of Data<br>Groups |     | CRC16 |  |
|----------|--------------|---------|-------------------|----|--------------------------|-----|-------|--|
| No.      | manu         | high    |                   |    | low                      | low | high  |  |
|          | 03           |         |                   | 00 | 01                       |     |       |  |

1) Inverter No. (1 byte) : ---

2) Command (1 byte) : Set the read command (03H fixed).

3) Communication No. (2 bytes) : Set in the order of high to low numbers.

4) Number of data groups (2 bytes) : Set the number of data words 0001 (fixed) in the order of high to low numbers.

5) CRC16 (2 bytes) : ---

■ Inverter → Computer (Normal return) \*The text size is 7 bytes fixed.

| Inverter | Com- | Number  | Read     | Read data |     | C16  |
|----------|------|---------|----------|-----------|-----|------|
| No.      | mand | of Data | high low |           | low | high |
|          | 03   | 02      |          |           |     |      |

1) Inverter No. (1 byte) : ---

2) Command (1 byte) : Read command (03H fixed) will be returned.

3) Number of data : A number of data bytes (02H fixed) will be returned.

The number of data groups for transmission to the inverters is 2 bytes and 01H fixed.

Note that the number of data returned by the inverters is 1 byte and 02H fixed.

4) Read data (2 bytes) : Returned in the order of read data (high) and (low).

5) CRC16 (2 bytes) : ---

■ Inverter → Computer (Abnormal return) \*The text size is 5 bytes fixed.

| Inverter | Command | Error Code | CR  | C16  |
|----------|---------|------------|-----|------|
| No.      | Command | Elloi Code | low | high |
|          | 83      |            |     |      |

1) Inverter No (1 byte) : ---

2) Command (1 byte) : 83H fixed (Read command error) (Command + 80H)

3) Error code (1 byte) : See "5.3. Error codes".

4) CRC16 (2 bytes) : ---

■ Example: Reading output frequency (During 60Hz operation)

 (Computer  $\rightarrow$  inverter)
 01 03 FD 00 00 01 B5 A6

 (Inverter  $\rightarrow$  computer)
 01 03 02 17 70 B6 50

■ Example: Data specification error

(Computer  $\rightarrow$  inverter) 01 03 FD 00 00 02 F5 A7

(Inverter  $\rightarrow$  computer) 01 83 03 01 31

## 5.1.2. Block Read command (03)

Select read data, which is desired to be read in block communications, in Block Communication Read Data 1 and 5 Parameters (FB75 to FB79). This parameter becomes effective when the system is reset, such as when power is turned off. When the setting is completed, turn off and then on the power.

| No. | Block Read Data                         | For data details, see:                                |
|-----|-----------------------------------------|-------------------------------------------------------|
| 0   | No selection                            | _                                                     |
| 1   | Status 1 (FD01)                         | "8.2 Monitoring from communication"                   |
| 2   | Output Frequency (FD00)                 | "8.2 Monitoring from communication"                   |
| 3   | Output Current (FE03)                   | "9. Parameter data"                                   |
| 4   | Output Voltage (FE05)                   | "9. Parameter data"                                   |
| 5   | Alarm Information (FC91)                | "8.2 Monitoring from communication"                   |
| 6   | PID Feedback Value (FE22)               | "9. Parameter data"                                   |
| 7   | Input Terminal Board Monitoring (FD06)  | "8.3 Control of input/put signals from communication" |
| 8   | Output Terminal Board Monitoring (FD07) | "8.3 Control of input/put signals from communication" |
| 9   | Analog Monitoring VIA (FE35)            | "8.3 Control of input/put signals from communication" |
| 10  | Analog Monitoring VIB (FE36)            | "8.3 Control of input/put signals from communication" |
| 11  | Output motor speed monitor (FE90)       | "8.2 Monitoring from communication"                   |

<sup>\*</sup> Output current (FE03), output voltage (FE05) and PID feedback value (FE22) and Output motor speed monitor (FE90) will become hold data during a trip. Otherwise, real-time data appears.

### ■ Computer → Inverter \*The text size is 8 bytes fixed.

| Inverter<br>No. | Com-<br>mand |      | Communication No. |             | of Data<br>ups | CRC16 |      |
|-----------------|--------------|------|-------------------|-------------|----------------|-------|------|
| 140.            | mana         | high | low               | low high lo |                | low   | high |
|                 | 03           | 18   | 75                | 00          | 02-05          |       |      |

1) Inverter No. (1 byte) : ---

2) Command (1 byte) : Set the read command (03H fixed).

3) Communication No. (2 bytes) : Set in the order of high to low numbers (1875H fixwd).4) Number of data groups (2 bytes) : Set the number of data words from 0002H to 0005H.

5) CRC16 (2 bytes) : ---

## ■ Inverter → Computer \*The text size is variable.

| Inverter | Com- | Number  | Read     | data 1 |
|----------|------|---------|----------|--------|
| No.      | mand | of data | high low |        |
|          | 03   | 04-10   |          |        |

| Read | data 5 | CR  | C16  |
|------|--------|-----|------|
| high | low    | low | high |
|      |        |     |      |

1) Inverter No. (1 byte) : ---

2) Command (1 byte) : Set the read command (03H fixed).

3) Number of data (1 bytes) : A number of data bytes will be returned. The number of data groups for transmis-

sions to the inverters are from 02H to 0AH bytes. Note that the number of data

returned by the inverters is variable.

<sup>\* &</sup>quot;0000" will be returned as dummy data, if "0 (No selection)" is selected for the parameter and "read" is specified.

4) Read data 1 (2 bytes)
5) Read data 2 (2 bytes)
6) Read data 3 (2 bytes)
7) Read data 4 (2 bytes)
The data selected with F876 is read.
The data selected with F877 is read.
The data selected with F878 is read.

8) Read data 5 (2 bytes) : The data selected with F879 is read.

9) CRC16 (2 bytes) : ---

## ■ Inverter → Computer (Abnormal return) \*The text size is 5 bytes fixed.

| Inverter | Command | Error Code | CR  | C16  |
|----------|---------|------------|-----|------|
| No.      | Command | Elloi Code | low | high |
|          | 83      |            |     |      |

1) Inverter No (1 byte) : ---

2) Command (1 byte) : 83H fixed (Read command error) (Command + 80H)

3) Error code (1 byte) : See "5.3. Error codes".

4) CRC16 (2 bytes) : ---

### ■ Example: Indirect block read of 5 words(During 60Hz operation and F875=1,F876=2,F877=3,F878=4,F879=5)

< Parameter >

F802 (Inverter number) = 1

F829 (Communication protocol) = 1:modbus

F875 (Block read data 1) = 1:Ststus information

F876 (Block read data 2) = 2:Output frequency

F877 (Block read data 3) = 3:Output current

F878 (Block read data 4) = 4:Output voltage

F879 (Block read data 5) = 5:Alarm information

(Computer → inverter) 01 03 18 75 00 05 92 B3

(Inverter → computer) 01 03 0A E4 04 17 70 00 00 26 FF 00 80 58 00

■ Example: Indirect block read of 2 words(During 60Hz operation and F875=1,F876=2)

 $\begin{array}{ll} \mbox{(Computer} \to \mbox{inverter}) & \mbox{01 03 18 75 00 02 D3 71} \\ \mbox{(Inverter} \to \mbox{computer}) & \mbox{01 03 04 E4 04 17 70 83 16} \\ \end{array}$ 

■ Example: Indirect block read of 2 words(During 60Hz operation and F875=0,F876=2)

(Computer  $\rightarrow$  inverter) 01 03 18 75 00 02 D3 71 (Inverter  $\rightarrow$  computer) 01 03 04 00 00 17 70 F4 27

■ Example: Data error ( Number of word is wrong )

(Computer → inverter) 01 03 18 75 00 06 D2 B2

(Inverter  $\rightarrow$  computer) 01 83 03 01 31

■ Example: Data error ( Communication number is wrong )

(Computer → inverter) 01 03 18 76 00 02 23 71

(Inverter  $\rightarrow$  computer) 01 83 03 01 31

## 5.1.3. Write command (06, 16)

## **Note**

▼ The EEPROM life is 10,000 operations.

Do not write in the same parameter that has an EEPROM more than 10,000 times. The communication commands (FA00, FA20, FA26), communication frequency command (FA01), terminal output data (FA50) and analog output data (FA50) are stored in the RAMs only and no restrictions are placed on them.

## 5.1.3.1. Write command (06)

■ Computer → Inverter \*The text size is 8 bytes fixed.

| Inverter | Command | Communication No. |     | Write Data |     | CRC16 |      |
|----------|---------|-------------------|-----|------------|-----|-------|------|
| No.      |         | high              | low | high       | low | low   | high |
|          | 06      |                   |     |            |     |       |      |

1) Inverter No. (1 byte) : ---

2) Command (1 byte)
3) Communication No. (2 bytes)
4) Write data (2 bytes)
Set the write command (06H fixed).
Set in the order of high to low numbers.
Set in the order of high to low write data.

5) CRC16 (2 bytes) : ---

■ Inverter → Computer (Normal return) \*The text size is 8 bytes fixed.

## note ) The return packet and the sending packet is same.

| Inverter | Command | Communication No. |     | Write Data |     | CRC16 |      |
|----------|---------|-------------------|-----|------------|-----|-------|------|
| No.      |         | high              | low | high       | low | low   | high |
|          | 06      |                   |     |            |     |       |      |

■ Inverter → Computer (Abnormal return) \*The text size is 5 bytes fixed.

| Inverter | Command | Error Code | CRC16 |      |  |  |
|----------|---------|------------|-------|------|--|--|
| No.      |         |            | low   | high |  |  |
|          | 86      |            |       |      |  |  |

1) Inverter No (1 byte) : ---

2) Command (1 byte) : 86H fixed (Read command error) (Command + 80H)

3) Error code (1 byte) : See "5.3. Error codes".

4) CRC16 (2 bytes) : ---

■ Example: Writing in frequency command value (FA01) (60Hz)

(Computer  $\rightarrow$  inverter) 01 06 FA 01 17 70 E6 C6 (Inverter  $\rightarrow$  computer) 01 06 FA 01 17 70 E6 C6

Example: Communication number error

(Computer → inverter) 01 06 FF FF 00 00 89 EE

(Inverter → computer) 01 86 02 C3 A1

## 5.1.3.2. Write command (16)

■ Computer → Inverter \*The text size is 11 bytes fixed.

| Inverter | Command | Commu |     | number of word |     | number  | Write | Data | CRC16 |      |
|----------|---------|-------|-----|----------------|-----|---------|-------|------|-------|------|
| No.      |         | Z     | 0.  |                |     | of byte |       |      |       |      |
|          |         | high  | low | high           | low |         | high  | low  | low   | high |
|          | 10      |       |     | 00             | 01  | 02      |       |      |       |      |

1) Inverter No. (1 byte) : ---

2) Command (1 byte) : Set the write command (10H fixed).3) Communication No. (2 bytes) : Set in the order of high to low numbers.

4) Number of word (2 bytes) : 0001H(fixed).5) Number of byte (1 bytes) : 02H(fixed).

6) Write data (2 bytes) : Set in the order of high to low write data.

7) CRC16 (2 bytes) : ---

## lacktriangle Inverter ightarrow Computer (Normal return) \*The text size is 8 bytes fixed.

| ſ | Inverter | Command | Communication |     | number | of word | CRC16 |      |
|---|----------|---------|---------------|-----|--------|---------|-------|------|
|   | No.      |         | N             | 0.  |        |         |       |      |
|   |          |         | high          | low | high   | low     | low   | high |
| Ī |          | 10      |               |     | 00     | 01      |       |      |

1) Inverter No. (1 byte) : ---

2) Command (1 byte) : Set the write command (10H fixed).3) Communication No. (2 bytes) : Set in the order of high to low numbers.

4) Number of word (2 bytes) : 0001H(fixed).

5) CRC16 (2 bytes) : ---

## ■ Inverter → Computer (Abnormal return) \*The text size is 5 bytes fixed.

| Inverter | Command | Error Code | CRC16 |      |  |  |
|----------|---------|------------|-------|------|--|--|
| No.      |         |            | low   | high |  |  |
|          | 90      |            |       |      |  |  |

1) Inverter No (1 byte) : ---

2) Command (1 byte) : 90H fixed (Read command error) (Command + 80H)

3) Error code (1 byte) : See "5.3. Error codes".

4) CRC16 (2 bytes) : ---

## ■ Example( One word write ): Writing in frequency command value (FA01) (60Hz)

(Computer → inverter) 01 10 FA 01 00 01 02 17 70 F3 9A

(Inverter  $\rightarrow$  computer) 01 10 FA 01 00 01 60 D1

## 5.1.4. Block Write command (16)

| No. | Block Write Data                   | For data details, see:                                |
|-----|------------------------------------|-------------------------------------------------------|
| 0   | No selection                       | _                                                     |
| 1   | Command 1 (FA00)                   | "8.1 Command by communication"                        |
| 2   | Command 2 (FA20)                   | "8.1 Command by communication"                        |
| 3   | Frequency Command Value (FA01)     | "8.1 Command by communication"                        |
| 4   | Terminal Board Output Data (FA50)  | "8.3 Control of input/put signals from communication" |
| 5   | Communication Analog Output (FA51) | "8.3 Control of input/put signals from communication" |
| 6   | Motor speed command (FA13)         | "8.1 Command by communication"                        |

<sup>\*</sup> When "No selection" is specified in the parameters, no data will be written even though write data is specified.

## ■ Computer → Inverter \*The text size is 13 bytes fixed.

| Inverter<br>No. | Command | Commu<br>N | nication<br>o. | number of word |     | number of byte | Write | Data 1 | 1 Write Data 2 |     | CRC16 |      |
|-----------------|---------|------------|----------------|----------------|-----|----------------|-------|--------|----------------|-----|-------|------|
|                 |         | high       | low            | high           | low |                | high  | low    | high           | low | low   | high |
|                 | 10      |            |                | 00             | 02  | 04             |       |        |                |     |       |      |

1) Inverter No. (1 byte) : ---

2) Command (1 byte) : Set the block write command (10H fixed).3) Communication No. (2 bytes) : Set in the order of high to low numbers.

4) Number of word (2 bytes) : 0002H(fixed).5) Number of byte (1 bytes) : 04H(fixed).

6) Write data 1(2 bytes) : Set in the order of high to low write data.

Data to be written to the specified parameter selected by F870.

7) Write data 1(2 bytes) : Set in the order of high to low write data 2.

8) CRC16 (2 bytes) : ---

### ■ Inverter → Computer (Normal return) \*The text size is 8 bytes fixed.

| Inverter | Command | Communication number of word |     | CRC16 |     |     |      |
|----------|---------|------------------------------|-----|-------|-----|-----|------|
| No.      |         | N                            | 0.  |       |     |     |      |
|          |         | high                         | low | high  | low | low | high |
|          | 10      |                              |     | 00    | 02  |     |      |

1) Inverter No. (1 byte) : ---

2) Command (1 byte): Set the block write command (06H fixed).3) Communication No. (2 bytes): Set in the order of high to low numbers.

4) Number of word (2 bytes) : 0002H(fixed).

5) CRC16 (2 bytes) : ---

## ■ Inverter → Computer (Abnormal return) \*The text size is 5 bytes fixed.

| Inverter | Command | Error Codo | CF  | CRC16 |  |  |
|----------|---------|------------|-----|-------|--|--|
| No.      |         | Elloi Code | low | high  |  |  |
|          | 90      |            |     |       |  |  |

1) Inverter No (1 byte) : ---

2) Command (1 byte) : 90H fixed (Read command error) (Command + 80H)

3) Error code (1 byte) : See "5.3. Error codes".

4) CRC16 (2 bytes) : ---

## ■ Example: Set the operation frequency(FA01=60.00Hz) and forword run command value

< Parameter >

F802 (Inverter number) = 1

F829 (Communication protocol) = 1:modbus

F870 (Block write data 1) = 1:Command information 1 F871 (Block write data 2) = 3:Command information 2

(Computer  $\rightarrow$  inverter) 01 10 18 70 00 02 04 C4 00 17 70 6D AF

(Inverter → computer) 01 10 18 70 00 02 46 B3

■ Example: (Inverter is busy or F870,F871 is 0)

(Computer  $\rightarrow$  inverter) 01 10 18 70 00 02 04 C4 00 17 70 6D AF

(Inverter → computer) 01 90 04 4D C3

**■** Example: Communication number error

 $(Computer \to inverter) \\ 01 \ 10 \ 18 \ 71 \ 00 \ 02 \ 04 \ C4 \ 00 \ 17 \ 70 \ AC \ 63$ 

(Inverter  $\rightarrow$  computer) 01 90 03 0C 01

■ Example: Data range error

 $(Computer \to inverter) \\ 01 \ 10 \ 18 \ 70 \ 00 \ 03 \ 04 \ C4 \ 00 \ 17 \ 70 \ 6C \ 7E$ 

(Inverter  $\rightarrow$  computer) 01 90 03 0C 01

## 5.1.5. Identification command (43)

■ Computer → Inverter \*The text size is 7 bytes fixed.

| Inverter | Command | Type of | Read       | Obiect ID | CRC16 |      |
|----------|---------|---------|------------|-----------|-------|------|
| No.      | Command | MEI     | device ID  | Object iD | low   | high |
|          | 2B      | 0E      | 00-03      | 00        |       |      |
|          | (fixed) | (fixed) | (variable) | (fixed)   |       |      |

1) Inverter No. (1 byte) : --

2) Command (1 byte) : Set the Identification command (2BH fixed).

3) Type of MEI (1 byte) : 0EH fixed.
4) Read Device ID (1 byte) : 00-03H
5) Object ID (1 byte) : 00H fixed.

6) CRC16 (2 bytes) : ---

## ■ Inverter → Computer (Normal return) \*The text size is variable.

| Inverte<br>No. | Com-<br>mand | Type of MEI | Read De-<br>vice<br>Id | Degree of conformity | Number of additional frames | Next<br>object Id | Number of objects |  |
|----------------|--------------|-------------|------------------------|----------------------|-----------------------------|-------------------|-------------------|--|
|                | 2B           | 0E          | 00-03                  | 01                   | 00                          | 00                | 03                |  |
|                | (fixed)      | (fixed)     | (variable)             | (fixed)              | (fixed)                     | (fixed)           | (fixed)           |  |

| <br>ld of object no.1 | Length of object no.1 | Value of object no.1 | <b>]</b> |
|-----------------------|-----------------------|----------------------|----------|
| 00                    | 07                    | "TOSHIBA"            |          |
| (fixed)               | (fixed)               | (fixed)              |          |

| <br>Id of object no.2 | Length of object no.2 | Value of object no.2 |
|-----------------------|-----------------------|----------------------|
| 01                    | 0C                    | "VFFS1-2007PM"       |
| (fixed)               | (variable)            | (variable)           |
|                       |                       | note) See Appendix3. |

| <br>Id of object no.3 | Length of object no.3 | Value of object no.3(4 bytes) |
|-----------------------|-----------------------|-------------------------------|
| 02                    | 04                    | "0100"                        |
| (fixed)               | (fixed)               | (variable)                    |

| <br>CR | C16  |
|--------|------|
| low    | high |
|        |      |

The total responce size is variable.

The three objects contained in the responce correspond to the following objects: note) See Appendix3.

Object no.1: Manufacturer name ("TOSHIBA").

Object no.2: Device reference (ASCII string; ex.:" VFFS1-2007PM").

Object no.3: Device version, in "MMmm" format where "MM" represents the detaerminant and "mm" the subdeterminant (4-byte ASCII string; for example: "0100 for version 100).

### ■ Inverter → Computer (Abnormal return) \*The text size is 5 bytes fixed.

| Inverter | Camanaaaa | Error Code | CRC16 |      |  |
|----------|-----------|------------|-------|------|--|
| No.      | Command   | Elloi Code | low   | high |  |
|          | AB        |            |       |      |  |

1) Inverter No (1 byte) : ---

2) Command (1 byte) : ABH fixed (Read command error) (Command + 80H)

3) Error code (1 byte) : See "5.3. Error codes".

4) CRC16 (2 bytes) : ---

### ■ Example: Reading Identification

Inverter No = 01H

Manufacturer name = "TOSHIBA"(7 bytes)
Device name = "VFFS1-2007PM" (12 bytes)

Device version = "0100" (4 bytes)

(Computer  $\rightarrow$  inverter) 01 2B 0E 01 00 70 77 (Inverter  $\rightarrow$  computer) 01 2B 0E 01 01 00 00 03

00 07 54 4F 53 48 49 42 41

01 0C 56 46 46 53 31 2D 32 30 30 37 50 4D

02 04 30 31 30 30

CA 38

## 5.2. CRC Generation

"CRC" is a system to check errors in communication frames during data transmission. CRC is composed of two bytes and has hexadecimal-bit binary values. CRC values are generated by the transmission side that adds CRC to messages. The receiving side regenerates CRC of received messages and compares generation results of CRC regeneration with CRC values actually received. If values do not match, data will be aborted.

### ■ Flow

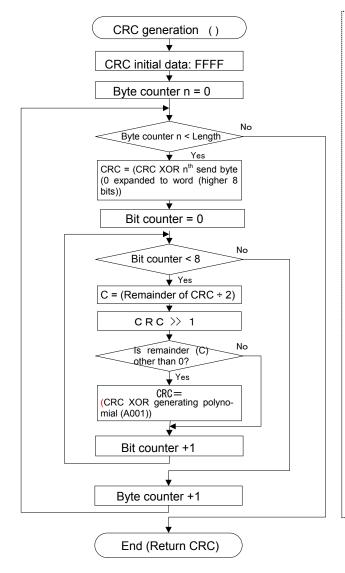

### A procedure for generating a CRC is:

- 1, Load a 16-bit register with FFFF hex (all 1's). Call this the CRC register.
- 2. Exclusive OR the first 8-bit byte of the message with the low-order byte of the 16-bit CRC register, putting the result in the CRC register.
- Shift the CRC register one bit to the right (toward the LSB), zero-filling the MSB. Extract and examine the LSB.
- (If the LSB was 0): Repeat Step 3 (another shift).
   (If the LSB was 1): Exclusive OR the CRC register with the polynomial value A001 hex (1010 0000 0000 0001).
- Repeat Steps 3 and 4 until 8 shifts have been performed. When this is done, a complete 8-bit byte will have been processed.
- Repeat Steps 2 through 5 for the next 8-bit byte of the message. Continue doing this until all bytes have been processed.
- 7. The final contents of the CRC register is the CRC value.
- 8. When the CRC is placed into the message, its upper and lower bytes must be swapped as described below.

## 5.3. Error codes

In case of the following errors, the return commands from the inverters are added 80h to the commands received by the inverters. The following error codes are used.

| Error Code | Description                                                                                                    |
|------------|----------------------------------------------------------------------------------------------------|
| 01         | - Command error - Function code 43 supported but MEI Type not equal to 14                                                                                                    |
|            | , and a supplier of the supplier of the suppli |
|            | - Communication number error                                                                                                    |
| 02         | - It tried to write to parameter with only reading.                                                                                                    |
|            |                                                                                                    |
|            | - Data range error                                                                                                    |
| 03         | - Fixed-data error                                                                                                    |
| 03         | - Function code 43 and MEI Type 14 supported but invalid Read Device ID Code                                                                                                    |
|            | (ReadDevID code > 3)                                                                                                    |
|            | - Unable to execute                                                                                                    |
|            | - Writing in write-disable-during-operation parameter                                                                                                    |
| 04         | - Writing in parameter that is executing TYP                                                                                                    |
|            | - Error occurs during writing data.                                                                                                    |
|            | - It set the run command during main under voltage.                                                                                                    |

## 6. Inter-drive communication

Inter-drive communication function enables manipulation of multiple inverters without using the host computer such as the PLC and the PC. This function is utilized for "speed proportional control". The command is instructed by the operation from the master inverter's panel or analog input, etc. With the Inter-drive communication function, the master inverter continues to transmit the data selected by the parameters to all the slave inverters on the same network. The master inverter uses

lected by the parameters to all the slave inverters on the same network. The master inverter uses the S command for outputting instructions to the slave inverters, and the slave inverters do not return the data. (See "4.2. Command".) Network construction for a simple synchronized operation and speed-proportional operation can be created by this function.

The inverters on the slave side are always ready to receive messages during inter-drive communications and perform slave operation in response to requests made by the inverters on the master side or computer requests during inter-drive communications. The inverters on the master side are always ready to send messages during inter-drive communications and do not receive data.

To use the inter-drive communication function, select "TOSHIBA Inverter Protocol" ( $F \not B \not = g = g$ ) in the communication protocol selection parameters. (See "3. Communication protocol".)

#### <Conceptual illustration>

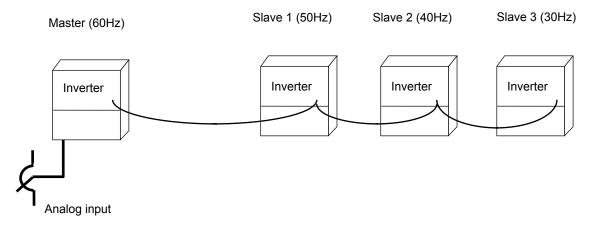

### <Notes>

For continuing the operation by the last received command value in the case of a communication breakdown, provide a communication time-out interval ( $F \not B \not G \not \exists$ ) to trip the slave inverters. The master inverter does not trip even though the communication breakdown happens. To trip the master inverter, provide an interlock mechanism by installing an FL fault relay point or the like from the slave side.

### Setting of parameter

- Selection of communication protocol (FB29) Shipment setting: 0 (TOSHIBA Inverter Protocol)
   Protocol setting with all inverters (both master and slave inverters) engaged in inter-drive communications
  - 0: Set the TOSHIBA Inverter Protocol.
  - \* Inter-drive communications are disabled when the MODBUS-RTU protocol is selected.
  - \* This parameter is validated after resetting the inverter or rebooting the power supply.
- Setting of master and slave inverters for communication between inverters (setting of master and slave) (F B 0 5) ... Shipment setting = 0

Assign one master inverter in the network. Other inverters should be the slave inverters.

\*Specify only one inverter as the master. In case two or more inverters are designated for the master inverter in the same network, data will collide.

- Setting to the master inverter

Set data desired for sending from the master side to the slave side.

3:Master inverter(transmission of frequency commands) 4: Master inverter (transmission of output frequency signals)

- Setting to the slave inverters

Set the desired action on the slave side that will be needed when the master trips.

- $\vec{u}$ : Sets the frequency command value to 0Hz. (Output frequency is limited by low-limit frequency)
- 1: Normal operation is continued

(If an output frequency is set on the master side, the output frequency of the master side becomes 0Hz due to tripping and the frequency of commands to the slave side becomes 0Hz.)

¿: Makes an emergency stop ("E" trip).

(The method to stop follows the setting in "Emergency stop selection ( $F \not\subseteq G \not\supseteq$ )"

\*This parameter is validated after resetting the inverter or rebooting the power supply.

- Communication waiting time (F B □ 5) ... Shipment setting = □.□□
- Setting to the master inverter

Set up more than 0.03 seconds as a transmitting interval on the master side to wait for the processing time on the slave  $side(F B \square S = \square \square B)$ .

- - Setting to the master inverter

    Designate a number except for "∀: serial communication" (F \(\Pi\)\ \(\Pi\)\ \(\Pi\)\ \(\Pi\)\ \(\Pi\)\).
  - Setting to the slave inverters

    Designate "Y: serial communication" (F \(\Pi\) \(\pi\) = \(\Pi\).

### Relating communication parameters

Following parameters should be set or changed if necessary.

### • Communication baud rate (F ∄ ಔ ಔ )... Shipment setting = 1: 19200bps

Baud rate of all inverters in the network (master and slave) should be same network.

### • Parity (F B 🖟 1) ... Shipment setting = 1: Even parity

Parity of all inverters in the network (master and slave) should be same network.

### • Communication error trip time(F 🖁 🗓 🗦 ) ... Shipment setting = 🗓

Operation is continued by the last received command value in the case of a communication breakdown. To stop the operation of inverter, provide a communication time-out interval (ex.  $F \otimes D \ni I$ ) to the slave inverters. The master inverter does not trip even though the communication breakdown happens. To trip the master inverter, provide an interlock mechanism by installing a FL fault relay point or the like from the slave side.

### • Frequency point selection (FB : ! - FB ! 4)

Adjusted to the system.

See chapter "6.1. Speed proportional control" for details.

### Setting example of parameters

|                               | elating to the master side (example)                                     | <u>Parameters</u>                                            | relating to the slave side (example)                                                                                                    |
|-------------------------------|--------------------------------------------------------------------------|--------------------------------------------------------------|----------------------------------------------------------------------------------------------------|
| F806:4                        | Master (transmission of output frequency (%) (100% at FH))               | F806: 0                                                      | Slave (0Hz command issued in case the master inverter fails)                                                                                     |
| F829:0                        | Selection of communication protocol (Toshiba inverter protocol)          | F829: 0                                                      | Selection of communication protocol (Toshiba inverter protocol)                                                                                  |
| F800:1                        | Communication baud rate (ex. 19200bps)                                   | F803: 1<br>F800: 1                                           | Communication time-out (ex. 1 second)                                                                                                    |
| F80 1: 1                      | Parity (even parity)                                                     | F80 I: I                                                     | Parity (same to the master side)                                                                                                    |
| CN04:1<br>FN04:3<br>F805:0.03 | Example: Panel Example: Operation panel input Communication waiting time | ( <i>F 2 4 1:</i> R                                          | Terminal block (ex. Driven by F, ST) can and stop of operation is controlled with the frequency reference value by setting the "run frequency".) |
|                               | (ex. 30msec)                                                             | < For speed of                                               | control >                                                                                                    |
|                               |                                                                          | FNOd: 4<br>F8   1: ?<br>F8   2: ?<br>F8   3: ?<br>F8   14: ? | Serial communication Adjusted to the system Ditto Point 2 frequency (Hz) Ditto Point 2 setting (%) Point 2 setting (%) Point 2 frequency (Hz)    |

## 6.1. Speed proportional control

Various inclinations can be set by frequency point setting.

The frequency command value on the slave side during inter-drive communication can be expressed by the following formulas.

If inter-drive communication is not selected ( $F \boxtimes G = G$ ), point conversion is not performed.

Point conversion is performed only when the command "S" is received.

(Ex.) < unit > Frequency unit: 1=0.01(Hz), point setting unit: 1=0.01% Maximum Point 2 Point 2 Point 1 Point 1 fre-Frequency frequency setting quency setting frequency (Fc) (FH)(FB+1)(F8.12)(F8:13)(F8 14) Master (Fc) 100.00Hz 50.00Hz (10000)(5000)Slave 1 0.00% 0.00Hz 100.00% 90.00Hz 100.00Hz 45.00Hz (10000)(0)(0) (10000)(9000)(4500)Slave 2 0.00% 0.00Hz 100.00Hz 100.00% 80.00Hz 40.00Hz (10000)(0)(0)(10000)(8000)(4000)

Sending data from the master:

Master side fc
$$\times$$
10000

Master side FH

$$= \frac{5000 \times 10000}{10000} = 5000 = 50\%$$

Slave frequency Command(Hz)=

$$\frac{\text{Point 2 frequency(F813) - Point 1 frequency(F812)}}{\text{Point 2(F814) - point 1(F811)}} \times (\text{Master command (\%) - Point 1(F811)}) + \text{Point 1 frequency(F812)}$$

By the point conversion process,

Slave 1: 
$$fc(Hz) = \frac{9000 - 0}{10000 - 0} \times (5000 - 0) + 0 = 4500 = 45Hz$$

Slave 
$$2:fc(Hz) = \frac{8000 - 0}{10000 - 0} \times (5000 - 0) + 0 = 4000 = 40Hz$$

[Diagram of speed proportional control]

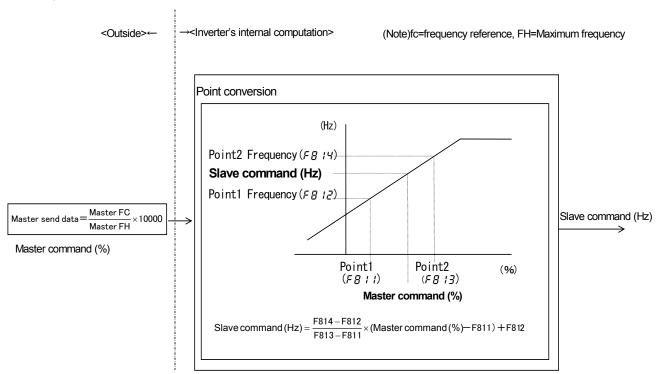

## 6.2. Transmission format for inter-drive communication

Data type is handled in hexadecimal notation and the transmission characters are treated with the binary (HEX) code.

The transmission format is basically the same to the case of binary mode. S command is used and the slave inverters do not return the data.

### ■ Master inverter (Inverter) to slave inverter (Inverter) (Binary mode)

|       | Omission |         |                      |         |               |
|-------|----------|---------|----------------------|---------|---------------|
| "/"   | INV-NO   | CMD     | Communication number | DATA    | SUM           |
| (2FH) | 1 byte   | 1 byte  | 2 bytes              | 2 bytes | 1 byte        |
|       |          | Checksu | m range              |         | Not omissible |

1) INV-NO (1 byte) : Inverter number

This is always excluded at the master inverter side at time of inter-drive communication, and can be added when the user utilize this data for the purpose of proportional operation.

(When this code is added, only the inverter concerned will accept the data.)

2) CMD (1 byte) : Command

53H("S") or 73("s") command ... command for inter-drive communication

When the master inverter is not tripping, this will be 53H("S").

When the master inverter is tripping, this will be 73H("s").

3) Communication number (2 bytes)

Communication number of frequency command (FA01).

4) DATA (2 bytes) : Data of frequency command value.

(0000H to FFFFH (no range check))

As for the S command, see "4.2. Commands", and see "6. Inter-drive communication function" for the communication of inverters.

# 7. Communications parameters

The settings of communication-related parameters can be changed from the operation panel and the external controller (computer). Note that there are two types of parameters: parameters whose settings take effect immediately after the setting and parameters whose settings do not take effect until the inverter is turned back on or reset.

| Com-<br>muni-<br>cation<br>Num-<br>ber. | Title  | Function                                                                                                    | Adjustment range                                                                                                    | Unit   | Default<br>setting | Valid             | Modbus<br>protocol | Reference        |
|-----------------------------------------|--------|----------------------------------------------------------------------------------------------------|----------------------------------------------------------------------------------------------------|--------|--------------------|-------------------|--------------------|------------------|
| 0800                                    | F800   | Communication baud rate                                                                                                    | 0: 9600bps<br>1: 19200bps                                                                                                    | -      | 1                  | After re-<br>set. | Enable             | Section 7.1      |
| 0801                                    | F80 I  | Parity                                                                                                    | 0: NON (No parity)<br>1: EVEN (Even parity)<br>2: ODD (Odd parity)                                                                                                    | -      | 1                  | After re-<br>set. | Enable             | Section 7.1      |
| 0802                                    | F802   | Inverter number                                                                                                    | 0-247                                                                                                    | 1      | 0                  | Real time         | Enable             | Section 7.2      |
| 0803                                    | F803   | Communication error trip time                                                                                                 | 0: (disabled)<br>1-100                                                                                                    | 1s     | 0                  | Real time         | Enable             | Section 7.3      |
| 0805                                    | F805   | Communication waiting time                                                                                                    | 0.00-2.00s                                                                                                    | 0.01s  | 0.00               | Real time         | Disable            | Section 7.4      |
| 0806                                    | F805   | Setting of master<br>and slave invert-<br>ers for communi-<br>cation between<br>inverters (setting<br>of master and<br>slave) | O: Slave inverter (0 Hz command issued in case the master inverter fails) 1: Slave inverter (Operation continued in case the master inverter fails) 2: Slave inverter (Emergency stop tripping in case the master inverter fails) 3: Master inverter (transmission of frequency commands) 4: Master inverter (transmission of output frequency signals) | -      | 0                  | After re-<br>set. | Disable            | Chapter 6        |
| 0811                                    | F8 ! ! | Point 1 setting                                                                                                    | 0-100                                                                                                    | 1%     | 0                  | Real time         | Disable            |                  |
| 0812                                    | F8 12  | Point 1 frequency                                                                                                    | 0.0-200.0Hz                                                                                                    | 0.01Hz | 0.0                | Real time         | Disable            | Section 6.1      |
| 0813                                    | F8 13  | Point 2 setting                                                                                                    | 0-100                                                                                                    | 1%     | 100                | Real time         | Disable            | Section 6.1      |
| 0814                                    | F8 14  | Point 2 frequency                                                                                                    | 0.0-200.0Hz                                                                                                    | 0.01Hz | 60.0               | Real time         | Disable            |                  |
| 0829                                    | F829   | Selection of communication protocol                                                                                           | 0: Toshiba inverter protocol 1: Modbus-RTU protocol 2: Metasys N2 (option) 3: FLN P1 (option) 4: BACnet (option)                                                                                                    | -      | 0                  | After re-<br>set. | Enable             | Chapter 3        |
| 0856                                    | F855   | Number of motor poles for motor speed                                                                                         | 1:2pole , 2:4pole 8:16pole                                                                                                    | -      | 1                  | Real time         | Enable             |                  |
| 0870                                    | F870   | Block write data 1                                                                                                    | 0: No selection 1: Command information 1                                                                                                    |        |                    | After re-<br>set. | Enable             |                  |
| 0871                                    | F871   | Block write data 2                                                                                                    | 2: Command information 2 3: Frequency command 4: Output data on the terminal board 5: Analog output for communications 6: Motor speed command                                                                                                    | -      | 0                  | 301.              | Section<br>5.1.4   |                  |
| 0875                                    | F875   | Block read data 1                                                                                                    | No selection     Status information                                                                                                    |        |                    | After re-<br>set. | Enable             | Section          |
| 0876                                    | F876   | Block read data 2                                                                                                    | 2: Output frequency 3: Output current                                                                                                    |        |                    |                   | Section<br>5.1.2   | 4.1.3            |
| 0877                                    | F877   | Block read data 3                                                                                                    | 4: Output voltage<br>5: Alarm information                                                                                                    | _      | 0                  |                   |                    |                  |
| 0878                                    | F878   | Block read data 4                                                                                                    | 6: PID feedback value                                                                                                    |        | -                  |                   |                    |                  |
| 0879                                    | F879   | Block read data 5                                                                                                    | 7: Input terminal board monitor 8: Output terminal board monitor 9: VIA terminal board monitor 10: VIB terminal board monitor 11: Output motor speed monitor                                                                                                    |        |                    |                   |                    |                  |
| 0880                                    | F880   | Free notes                                                                                                    | 0-65535                                                                                                    | 1      | 0                  | Real time         | Enable             | Section 7.5      |
| FA80                                    |        | Block communi-<br>cation for LED                                                                                              | 0:Disable<br>1:Enable                                                                                                    | -      | 0                  | Real time         | Disable            | Section<br>8.4.1 |

## 7.1. Communication baud rate(F 🖁 🗓 🗓) , Parity bit(F 🖁 🗓 👍)

- •Communication baud rate and parity bit should be uniform inside the same network.
- •This parameter is validated by resetting the power supply.

## 7.2. Inverter number(F 🖁 🗓 🗗)

This parameter sets individual numbers with the inverters.

Inverter numbers should not be duplicate inside the same network.

Receiving data will be canceled if inverter numbers specified in individual communications and set by a parameter do not match.

This parameter is validated from the communication after change

Data range: 0 to 247 (Initial value: 0)

Parameters can be selected between 0 and 247. Note that the communication protocols limit inverter numbers as follows:

TOSHIBA Inverter Protocol ASCII mode: 0 to 99
TOSHIBA Inverter Protocol Binary mode: 0 to 63

• MODBUS Protocol: 0 to 247 ("0" is allocated to broadcast communication)

## 7.3. Timer function( $F \square \square \exists$ )

This function detects any normal data that is not detected even once within an arbitrarily predetermined time.

The timer function is used to detect breaks in cables during communications and to trip an inverter  $(\mathcal{E} - \mathcal{E})$  if the inverter has received no data within the time specified using this function. If the inverter number does not match or if a format error occurs, preventing the inverter from returning data to the computer, this function will assume that the inverter has not received any data.

#### How to set the timer

The communication error trip time parameter ( $F \ \exists \ \Box \ \exists$ ) is set to 0 (timer off) by default.

\* Timer adjustment range

About 1 sec. (01H) to about 100 sec. (64H) / Timer off (0H)

#### How to start the timer

If the timer is set from the operation panel, it will start automatically the instant when communication is established for the first time after the setting.

If the timer is set from the computer, it will start automatically the instant when communication is established after the setting.

If the timer setting is stored in the EEPROM, the timer will start when communication is established for the first time after the power has been turned on.

Note that, if the inverter number does not match or if a format error occurs, preventing the inverter from returning data, the timer function will assume that no communication has taken place and will not start.

#### How to disable the timer

To disable the timer, set its parameter to 0.

Ex.: To disable the timer function from the computer (To store the timer setting in the EEPROM)

 $\underline{\mathsf{Computer} \to \mathsf{Inverter}} \qquad \underline{\mathsf{Inverter} \to \mathsf{Computer}}$ 

(W08030)CR (W08030000)CR ... Sets the timer parameter to 0 to disable it.

#### ■ Timer

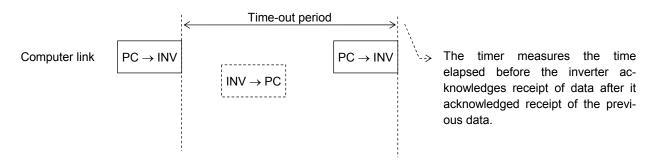

### ■Stop selection(F & □ 3)

The way of stop is selected of by F603. See the inverter's instruction manual.

## 7. 4. Setting function of communication waiting time (F B 🛭 5)

Use this function for the following case:

When the data response from the inverter is too quick after the PC had sent the data to the inverter, PC process cannot get ready to receive the data, or when the RS485/RS232C converter is used, changeover of sending and receiving data takes much time in the converter process.

The case of "Inter-drive communication", set up more than 0.03 seconds as a transmitting interval on the master side to wait for the processing time on the slave side ( $F B \Box S = \Box . \Box S$ ).

\* This function works only when TOSHIBA protocol is selected ( $F \not B \not \subset G = G$ ).

#### Functional specification:

A time for sending data is prolonged longer than the preset time, until the inverter returns the data to the PC, after it finishes receiving the data (in case of an inter-drive communication, until the inverter returns the next data to the PC, after it has sent the data.) In case the inverter's processing capacity requires longer setting time, the value more than this time will be the set value. (The parameter makes the inverter wait for more than the set time.)

If the set value is  $\mathcal{Q}$ , this function becomes invalid and the interval time for sending data is set to the maximum capacity of the inverter. To obtain a quick response for sending data, set value  $\mathcal{Q}$ .

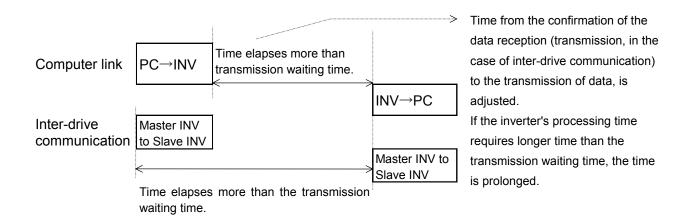

## 7.5. Free notes(*F* **8 8 6**)

This parameter allows you to write any data, e.g., the serial number of each inverter or parameter information, which does not affect the operation of the inverter.

## 8. Commands and monitoring from the computer

Across the network, instructions (commands and frequency) can be sent to each inverter and the operating status of each inverter can be monitored.

## 8.1. Communication commands (commands from the computer)

#### ■ Communication command (Communication number: FA00)

Commands can be executed on inverter frequencies and operation stop through communications. The VF-FS1 series can enable command and frequency settings through communications irrespective of settings of the command mode ( $\mathcal{E} \sqcap \square d$ ) and frequency mode ( $\mathcal{F} \sqcap \square d$ ). However, if "48: Forced change from communication to local," "52: Forced operation," or "53: Fire speed" is set by input terminal function selection ( $\mathcal{F} : I : \square to : \mathcal{F} : I : \mathcal{F} : I :$ 

Table 1 Data construction of communication commands (communication number: FA00)

| rable | Data construction of communication c   | ommanos (commun     | ication number: FAUC  | !)                          |
|-------|----------------------------------------|---------------------|-----------------------|-----------------------------|
| bit   | Specifications                         | 0                   | 1                     | Remarks                     |
| 0     | Preset speed operation frequencies 1   | Preset speed oper   | ration is disabled or | Preset speed operation can  |
| 1     | Preset speed operation frequencies 2   |                     |                       | be disabled or a preset     |
| 2     | Preset speed operation frequencies 3   |                     |                       | speed operation frequen-    |
| 3     | (Reserved)                             | speed operation fre | •                     | cies (1-7) can be specified |
|       |                                        | •                   | •                     | by combining 3 bits vari-   |
|       |                                        | _                   | of preset speed op-   | ously.                      |
|       |                                        | eration frequenci   | ies (1-7))            |                             |
| 4     | Motor selection (1 or 2) (THR 2 selec- | Motor 1             | Motor2                | THR1 : PT=set value, vL,    |
|       | tion)                                  | (THR 1)             | (THR2)                | vb, tHr                     |
|       |                                        |                     |                       | THR2: PT=0, F170, F172,     |
|       |                                        |                     |                       | F173                        |
| 5     | PI control                             | Normal operation    | PI OFF                |                             |
| 6     | Acceleration/deceleration pattern se-  | Accelera-           | Accelera-             | AD1 : ACC, DEC,             |
|       | lection (1 or 2)                       | tion/deceleration   | tion/deceleration     | AD2 : F500, F501            |
|       | (AD2 selection)                        | pattern 1 (AD1)     | pattern 2 (AD2)       |                             |
| 7     | DC braking                             | OFF                 | Forced DC braking     |                             |
| 8     | (Reserved)                             | _                   | _                     |                             |
| 9     | Forward/reverse run selection          | Forward run         | Reverse run           |                             |
| 10    | Run/stop                               | Stop                | Run                   |                             |
| 11    | Coast stop command                     | Standby             | Coast stop            |                             |
| 12    | Emergency stop                         | OFF                 | Emergency stop        | "E" trip                    |
| 13    | Fault reset                            | OFF                 | Reset                 |                             |
| 14    | Frequency priority selection           | OFF                 | Enabled               | Enabled regardless of the   |
|       |                                        |                     |                       | setting of F∏∏d             |
| 15    | Command priority selection             | OFF                 | Enabled               | Enabled regardless of the   |
|       |                                        |                     |                       | setting of [ [ [ ] [ ] d    |

Note: Set 0 to reserved bit

Ex.: Forward run: (PFA008400) CR

1 is specified for bit 15 (communication command: enabled) and bit 10 (operation command).

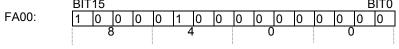

Ex.: Reverse run: (PFA008600) CR, (PFA00C600) CR

8600H: To disable frequency instructions from the computer C600H: To enable also frequency instructions from the computer

## ■ Communication command2 (Communication Number : FA20)

Once enabled, this setting will be enabled till disable is set (0 setting), power is turned off or is reset, or standard shipment setting ( $E \ P$ ) is selected.

Table 2 Data construction of serial communication command 2 (FA20)

| Bit | Function                        | 0          | 1          | Remarks                                                                                                    |
|-----|---------------------------------|------------|------------|----------------------------------------------------------------------------------------------------|
| 0   | (Reserved)                      | _          | _          |                                                                                                    |
| 1   | electric power quantity reset   | OFF        | Reset      | electric power quantity<br>(FE76, FE77) reset<br>note) Bit1 is always ac-<br>cepted regardless of<br>FA00. After bit1 is set,it is<br>necessary to reset bit1. |
| 2   | (Reserved)                      | 1          | _          |                                                                                                    |
| 3   | (Reserved)                      |            | _          |                                                                                                    |
| 4   | (Reserved)                      | _          | _          |                                                                                                    |
| 5   | (Reserved)                      | _          | _          |                                                                                                    |
| 6   | (Reserved)                      |            | _          |                                                                                                    |
| 7   | (Reserved)                      |            | _          |                                                                                                    |
| 8   | (Reserved)                      | _          | _          |                                                                                                    |
| 9   | (Reserved)                      | _          | _          |                                                                                                    |
| 10  | (Reserved)                      | _          | _          |                                                                                                    |
| 11  | (Reserved)                      | _          | _          |                                                                                                    |
| 12  | Over-current stall level change | OC stall 1 | OC stall 2 | OC1: F601<br>OC2: F185                                                                                                    |
| 13  | (Reserved)                      |            | _          |                                                                                                    |
| 14  | (Reserved)                      | _          | _          |                                                                                                    |
| 15  | (Reserved)                      | _          | _          |                                                                                                    |

Note: Set 0 to reserved bit.

The acceleration/deceleration change command ORs with Bit 6 of Communication number FA00. Set Bit 6 of FA00 to "0" and use FA20 when changing acceleration/deceleration in three types. Acceleration/deceleration 3 will be set when both Bit 8 of Communication number FA20 (or Bit 6 of Communication number FA00) and Bit 9 of Communication number FA20 are set.

## ■ Communication command3 (Communication number: FA26)

The RY Terminal Output Hold Command and OUT Terminal Output Hold Command are always enabled even though communication command priority is not set.

Table 3 Data construction of Serial Communication Command 3 (FA26)

| Bit | Function                | 0   | 1 1                                                       | Remarks                                                     |
|-----|-------------------------|-----|-----------------------------------------------------------|-------------------------------------------------------------|
| 0   | RY terminal output hold | OFF | Once it is turned on, a RY terminal holds that condition. | Always enabled even if communication command is not enabled |
| 1   | (Reserved)              | _   | _                                                         |                                                             |
| 2   | (Reserved)              | _   | _                                                         |                                                             |
| 3   | (Reserved)              | _   | _                                                         |                                                             |
| 4   | (Reserved)              | _   | _                                                         |                                                             |
| 5   | (Reserved)              | _   | _                                                         |                                                             |
| 6   | (Reserved)              | _   | _                                                         |                                                             |
| 7   | (Reserved)              | _   | _                                                         |                                                             |
| 8   | (Reserved)              | _   | _                                                         |                                                             |
| 9   | (Reserved)              | _   | _                                                         |                                                             |
| 10  | (Reserved)              | _   | _                                                         |                                                             |
| 11  | (Reserved)              | _   | _                                                         |                                                             |
| 12  | (Reserved)              | _   | _                                                         |                                                             |
| 13  | (Reserved)              | _   | _                                                         |                                                             |
| 14  | (Reserved)              |     |                                                           |                                                             |
| 15  | (Reserved)              | _   | _                                                         |                                                             |

Note: Set 0 to reserved bit

## ■ Frequency setting from the computer (communication number: FA01)

Setting range: 0 to Maximum frequency (FH)

This frequency command is enabled only when the frequency command by communication is enabled by setting "serial communication ("4" for Communication Number 0004) by the speed command selection parameter ( $F \Pi \square d$ ) or setting command priority (Bit 14 of Communication Number FA00 to "1" (enable)) by the communication command. In this case, frequency commands by communication will be enabled independent of  $F \Pi \square d$  setting. However, enabled commands and frequencies are given the priority if "48: Forced change from communication to local," "52: Forced operation," or "53: Fire speed" is set by input terminal function selection ( $F I I \square d$ ) to F I I J J F I I B).

Once enabled, this frequency setting will be enabled till disable is set (0 setting), power is turned off or is reset, or standard shipment setting (£ 4P) is selected.

Set a frequency by communication hexadecimal in Communication Number FA01. (1 = 0.01Hz (unit))

Example: Operation frequency 80Hz command (PFA011F40) CR  $80Hz = 80 \div 0.01 = 8000 = 1F40H$ 

## ■ Motor speed command setting from the computer (communication number: FA13)

Setting range: 0 to 24000min<sup>-1</sup>

The number of motor poles is selected by to F856.

The motor speed command can be set from FA13.

The output frequency is converted from the motor speed command by the following calculation formula

If the output frequency is more than FH , Inverter return the error to the computer and the motor speed command is ignored.

Output frequency [0.01Hz] = (Output morter speed x pole [F856] x 10 + 6)  $\div$  12

This frequency command is enabled only when the frequency command by communication is enabled by setting "serial communication ("4" for Communication Number 0004) by the speed command selection parameter ( $F \Pi \square d$ ) or setting command priority (Bit 14 of Communication Number FA00 to "1" (enable)) by the communication command. In this case, frequency commands by communication will be enabled independent of  $F \Pi \square d$  setting. However, enabled commands and frequencies are given the priority if "48: Forced change from communication to local," "52: Forced operation," or "53: Fire speed" is set by input terminal function selection ( $F I I \square d$ ) to  $F I I \square d$   $F I I \square d$ ).

Once enabled, this frequency setting will be enabled till disable is set (0 setting), power is turned off or is reset, or standard shipment setting ( $E \ P$ ) is selected.

Set a speed by communication hexadecimal in Communication Number FA13. (1 = 1min<sup>-1</sup> (unit))

Example: F856=2:4pole , Speed command is 1800min-1 (PFA130708) CR  $60.00Hz = (1800 \times 4 \times 10 + 6) \div 12$ 

## 8.2. Monitoring from the computer

This section explains how to monitor the operating status of the inverter from the computer.

## Monitoring of the operation frequency from the computer (FE00, FD00)

Operation frequency (frequency immediately before the occurrence of a trip):

Communication Number FE00 (Minimum unit: 0.01 Hz)

Operation frequency (current frequency): Communication Number FD00 (Minimum unit: 0.01 Hz)

Ex.: Monitoring of operation frequency (during 50 Hz operation) ... (1388H = 5000d, 5000 x 0.1 = 50 Hz)

 $\begin{tabular}{ll} \underline{Computer} \to \underline{Inverter} & \underline{Inverter} \to \underline{Computer} \\ (RFD00)_{CR} & (RFD001388)_{CR} \\ \end{tabular}$ 

## ■ Inverter operating status (FE01, FD01)

Operating status (status immediately before the occurrence of a trip):

Communication Number FE01

Operating status (current status): Communication Number FD01

Table 2 Data construction of inverter operating status (FE00/FD00)

| Bit | Specifications            | 0                  | 1                  | Remarks                             |
|-----|---------------------------|--------------------|--------------------|-------------------------------------|
| 0   | Failure FL                | No output          | Output in progress |                                     |
| 1   | Failure                   | Not tripped        | Tripped            | Trip statuses include ィとィリ and      |
|     |                           |                    |                    | trip retention status.              |
| 2   | Alarm                     | No alarm           | Alarm issued       |                                     |
| 3   | Under voltage(∏ ☐ F F)    | Normal             | Under voltage      |                                     |
| 4   | Motor section (1 or 2)    | Motor 1 (THR 1)    | Motor 2 (THR 2)    | THR1: PT=set value, vL, vb, Thr     |
|     | (THR 2 selection)         |                    |                    | THR2:PT=0, F170, F172, F173         |
| 5   | PI control OFF            | PI control         | PI control         |                                     |
|     |                           | permitted          | prohibited         |                                     |
| 6   | Accelera-                 | Acceleration/      |                    | AD1 :ACC, DEC,                      |
|     | tion/deceleration pattern | deceleration       | deceleration pat-  | AD2 :F500, F501                     |
|     | selection (1 or 2)        | pattern 1 (AD 1)   | tern 2 (AD 2)      |                                     |
| 7   | DC braking                | OFF                | Forced DC brak-    |                                     |
|     |                           |                    | ing                |                                     |
| 8   | (Undefined)               | _                  | _                  |                                     |
| 9   | Forward/reverse run       | Forward run        | Reverse run        |                                     |
| 10  | Run/stop                  | Stop               | Run                |                                     |
| 11  | Coast stop (ST=OFF)       | ST=ON              | ST=OFF             |                                     |
| 12  | Emergency stop            | Not emergency stop | Emergency stop     |                                     |
|     |                           | status             | status             |                                     |
| 13  | Standby ST=ON             | Start-up process   | Standby            | Standby: Initialization completed,  |
|     |                           |                    |                    | not failure stop status, not alarm  |
|     |                           |                    |                    | stop status (MOFF, LL forced stop   |
|     |                           |                    |                    | or forced stop due to a momentary   |
|     |                           |                    |                    | power failure), ST=ON, and          |
|     |                           |                    |                    | RUN=ON                              |
| 14  | Standby                   | Start-up process   | Standby            | Standby: Initialization completed,  |
|     |                           |                    |                    | not failure stop status, and not    |
|     |                           |                    |                    | alarm stop status (MOFF, LL         |
|     |                           |                    |                    | forced stop or forced stop due to a |
|     |                           |                    |                    | momentary power failure)            |
| 15  | Local/Remote              | Remote             | Local              |                                     |

Note: The bit described "Undefined" is unstable. Don't use the bit for the judgement.

Inverter operating status3 (FE42, FD42)

Operating status 3(status immediately before the occurrence of a trip):

Communication Number FE42

Operating status 3(current status): Communication Number FD42

| Bit | Function                  | 0                   | 1                   | Remarks            |
|-----|---------------------------|---------------------|---------------------|--------------------|
| 0   | (Undefined)               | _                   | _                   |                    |
| 1   | Electric Power Counting   | Counting            | Resetting           |                    |
|     | (FE76,FE77) status        |                     |                     |                    |
| 2   | (Undefined)               | _                   | _                   |                    |
| 3   | (Undefined)               | _                   | _                   |                    |
| 4   | (Undefined)               | _                   | _                   |                    |
| 5   | (Undefined)               | _                   | _                   |                    |
| 6   | (Undefined)               | _                   | _                   |                    |
| 7   | (Undefined)               | _                   | _                   |                    |
| 8   | Acceleration/deceleration | Accelera-           | Accelera-           | Acc/dec1:ACC,dEC   |
|     | pattern selection         | tion/deceleration 1 | tion/deceleration 2 | Acc/dec2:F500,F501 |
| 9   | (Undefined)               | _                   | _                   |                    |
| 10  | (Undefined)               | _                   | _                   |                    |
| 11  | (Undefined)               | _                   | _                   |                    |
| 12  | Over-current stall level  | OC stall 1          | OC stall 2          | OC1:F601           |
|     | change                    |                     |                     | OC2:F185           |
| 13  | (Undefined)               | _                   | _                   |                    |
| 14  | (Undefined)               | _                   | _                   |                    |
| 15  | (Undefined)               | _                   | _                   |                    |

Note: The bit described "Undefined" is unstable. Don't use the bit for the judgement.

## ■ Inverter operating status4 (FE49, FD49)

Operating status 4(status immediately before the occurrence of a trip):

Communication Number FE49

Operating status 4(current status): Communication Number FD49

| Bit     | Function                | 0   | 1       | Remarks   |
|---------|-------------------------|-----|---------|-----------|
| 0       | RY terminal output hold | OFF | Holding |           |
| 1 to 11 | (Undefined)             | _   | _       |           |
| 12      | RCH                     | OFF | Holding | F102      |
| 13      | RCHF                    | OFF | Holding | F101,F102 |
| 14      | (Undefined)             |     | _       |           |
| 15      | (Undefined)             | _   | _       |           |

Note: The bit described "Undefined" is unstable. Don't use the bit for the judgement.

## ■ Inverter operating command mode status (FE45)

The monitor of the command mode that the present condition is enabled

| Data | Enabled command              |
|------|------------------------------|
| 0    | Terminal board               |
| 1    | Operation panel / Local mode |
| 2    | Serial communication         |

## ■ Inverter operating frequency mode status (FE46)

The monitor of the frequency command mode that the present condition is enabled Note that Preset speed operation frequencies is given the priority independent of the frequency mode, in which case this monitor will be disabled, in case Preset speed operation frequencies is selected.

| Data | Enabled frequency            |
|------|------------------------------|
| 0    |                              |
| 1    | VIA                          |
| 2    | VIB                          |
| 3    | Operation panel / Local mode |
| 4    | Serial communications        |
| 5    | TB up down frequency         |
| 6    | VIA + VIB                    |
| 255  | Preset-speed                 |

## ■ Output motor speed monitor (FE90)

Output motor speed monitor (status immediately before the occurrence of a trip): Communication Number FE90

Ex.: Output motor speed monitor (during 60 Hz operation and 4pole(F856=2:4pole ) ... (0708H = 1800d, 1800min<sup>-1</sup>)

The number of motor poles is selected by to F856.

The output moter speed is converted from the output frequency by the following calculation formula.

Output morter speed = (Output frequency  $[0.01Hz] \times 12 + 5 \times pole [F856]) \div (pole [F856] \times 10)$ 1800 min<sup>-1</sup> =  $(6000 \times 12 + 5 \times 4) \div (4 \times 10)$ 

 $\frac{\text{Computer} \rightarrow \text{Inverter}}{(\text{RFE90})_{\text{CR}}} \qquad \frac{\text{Inverter} \rightarrow \text{Computer}}{(\text{RFE900708})_{\text{CR}}}$ 

## ■ Alarm information monitor (FC91)

| Bit | Specifications                                                     | 0      | 1                         | Remarks (Code displayed on the panel) |
|-----|--------------------------------------------------------------------|--------|---------------------------|---------------------------------------|
| 0   | Over-current alarm                                                 | Normal | Alarming                  | [ flickering                          |
| 1   | Inverter overload alarm                                            | Normal | Alarming                  | <u>L</u> flickering                   |
| 2   | Motor overload alarm                                               | Normal | Alarming                  | <u>L</u> flickering                   |
| 3   | Overheat alarm                                                     | Normal | Alarming                  | H flickering                          |
| 4   | Overvoltage alarm                                                  | Normal | Alarming                  | P flickering                          |
| 5   | Main circuit undervoltage alarm                                    | Normal | Alarming                  | -                                     |
| 6   | (Undefined)                                                        | ı      | -                         | -                                     |
| 7   | Low current alarm                                                  | Normal | Alarming                  | -                                     |
| 8   | Over-torque alarm                                                  | Normal | Alarming                  | -                                     |
| 9   | (Undefined)                                                        | ı      | -                         | -                                     |
| 10  | Cumulative operation hours alarm                                   | Normal | Alarming                  | -                                     |
| 11  | (Undefined)                                                        | -      | -                         | -                                     |
| 12  | (Undefined)                                                        | •      | -                         | -                                     |
| 13  | Main-circuit voltage error alarm                                   | Normal | Alarming                  | "∏ ☐ F F flickering                   |
| 14  | At the time of the instant black-<br>out, Forced deceleration/stop | -      | Decelerating, stopping    | Related: F256 setting                 |
| 15  | An automatic stop during the lower limit frequency continuance     | -      | Decelerating,<br>stopping | Related: F302 setting                 |

Note: The bit described "Undefined" is unstable. Don't use the bit for the judgement.

## ■ Cumulative operation time alarm monitor (FE79)

| Bit  | Specifications                    | 0      | 1            | Remarks |
|------|-----------------------------------|--------|--------------|---------|
| 0    | Fan life alarm                    | Normal | Alarm issued | -       |
| 1    | Circuit board life alarm          | Normal | Alarm issued | -       |
| 2    | Main-circuit capacitor life alarm | Normal | Alarm issued | -       |
| 3    | User set alarm                    | Normal | Alarm issued | -       |
| 4-15 | (Undefined)                       | -      | -            | -       |

Note: The bit described "Undefined" is unstable. Don't use the bit for the judgement.

## ■ Trip code monitor (current status: FC90: historic records: FE10 to FE13)

|             | Data        | Data      |                                                    |
|-------------|-------------|-----------|----------------------------------------------------|
| Code        | (hexadeci-  | (decimal  | Description                                        |
|             | mal number) | number)   |                                                    |
| <u>nErr</u> | 0           | 0         | No error                                           |
| 001         | 1           | 1_        | Overcurrent during acceleration                    |
| 062         | 2           | 2         | Overcurrent during deceleration                    |
| 063         | 3           | 3         | Overcurrent during constant speed operation        |
| BEL         | 4           | 4         | Overcurrent in load at start-up                    |
| 0 E R       | 5           | 5         | Arm overcurrent at start-up                        |
| EPH !       | 8           | 8         | Input phase failure                                |
| EPH0        | 9           | 9         | Output phase failure                               |
| 0P 1        | А           | 10        | Overvoltage during acceleration                    |
| 0P2         | В           | 11        | Overvoltage during deceleration                    |
| 0P3         | С           | 12        | Overvoltage during constant-speed operation        |
| OL I        | D           | 13        | Inverter overload                                  |
| 012         | Е           | 14        | Motor overload                                     |
| 0 H         | 10          | 16        | Overheat                                           |
| Ε           | 11          | 17        | Emergency stop                                     |
| EEPI        | 12          | 18        | EEPROM fault 1 (writing error)                     |
| EEP2        | 13          | 19        | EEPROM fault 2 (reading error)                     |
| EEP3        | 14          | 20        | EEPROM fault 3 (internal fault)                    |
| Errz        | 15          | 21        | RAM fault                                          |
| Err3        | 16          | 22        | ROM fault                                          |
| Erry        | 17          | 23        | CPU fault 1                                        |
| Err5        | 18          | 24        | Communication error                                |
| Err 7       | 1A          | 26        | Current detector fault                             |
| Err8        | 1B          | 27        | Network error                                      |
| UE          | 1D          | 29        | Low-current operation trip                         |
| UP I        | 1E          | 30        | Under voltage trip (main circuit)                  |
| 0 E         | 20          | 32        | Over-torque trip                                   |
| EF2         | 22          | 34        | Ground fault trip (hardware detection)             |
| 0 E 1P      | 25          | 37        | Overcurrent flowing in element during acceleration |
| 0020        | 26          | 38        | Overcurrent flowing in element during deceleration |
| 000         | 27          | 39        | Overcurrent flowing in element during operation    |
| EEYP        | 29          | 41        | Inverter type error                                |
| 0 H S       | 2E          | 46        | External thermal trip                              |
| 50UE        | 2F          | 47        | Step-out (For PM motor only)                       |
| E - 18      | 32          | 50        | Break in an analog signal cable                    |
| E - 19      | 33          | 50_<br>51 | CPU communications error                           |
| E - 20      | 34          | 52        | Excess torque boost                                |
| E-51        | 35          | 53        | CPU fault 2                                        |
|             |             |           |                                                    |
| Etni        | 54          | 84        | Auto-tuning error                                  |

## 8.3. Control of input/output signals from communication

The input terminals, output terminals, analog input and output signals of the inverters can be controlled by communications.

## ■ Terminal Output Data (FA50)

The output terminals on the inverters can be controlled directly by communications. Before controlling them, select Function Number 38 to 39 in Output Terminal Function Selection (F 130 - F 132, F 137). Set data (0 or 1) can be output to the output terminals by setting data of Bit 0 and Bit 1 of terminal output data (FA50) by communications.

Data construction of Terminal Output Data (FA50)

| Bit     | Output Terminal Function                    | 0   | 1  |
|---------|---------------------------------------------|-----|----|
| 0       | Specified data output 1                     | OFF | ON |
|         | (Output terminal selection Number : 38, 39) |     |    |
| 1 to 15 | (Reserved)                                  | _   | _  |

Note: Set 0 to reserved bit

Example: Controlling only Terminal OUT1 by communication

Set "38" (specified data output 1 [positive logic]) in Output Terminal Selection 1 (F 130) in advance and set "0001H" in FA50 to turn Terminal OUT1 on.

|       | BIT | 15 |   |   |   |   |   |   |   |   |   |   |   |   |   | BIT0 |
|-------|-----|----|---|---|---|---|---|---|---|---|---|---|---|---|---|------|
| FA50: | 0   | 0  | 0 | 0 | 0 | 0 | 0 | 0 | 0 | 0 | 0 | 0 | 0 | 0 | 0 | 1    |
|       |     | (  | ) |   |   | ( | ) | • |   | 0 | ) |   |   | 1 |   |      |

## ■ Analog Output Data (FA51)

The analog terminals on the inverters, such as Terminal FM can be controlled directly by communications.

Select "18" (communication analog output) in Analog Terminal Connection Selection Parameters (example: FM terminal connection meter selection [ $F \Pi S L$ ]) before controlling them.

Data set in Analog Output Data (FA51) can be output from the selected analog terminal. The data adjustment range is 0 to 1023 (10bit resolution). Refer to "Meter Setting and adjustment" in the instruction manual for inverters for the complete information.

## ■ Input terminal board status (FD06, FE06)

Input terminal board status (status immediately before the occurrence of a trip):

Communication Number FE06

Input terminal board status (current status):

Communication Number FD06

In case "0: No assignment function" is selected in function selection, inverter operations will not be affected even when terminals are turned on and off. Therefore, the terminals can be used as input terminals for customer's own use.

The input terminal function selection parameter is used to select a function for each input terminal. When monitoring the operating status, check what function is assigned to each internal terminal.

Data construction of input terminal board (FE06)

| Bit    | Terminal name (extended) | Function (parameter title)           | 0   | 1  |
|--------|--------------------------|--------------------------------------|-----|----|
| 0      | F                        | Input terminal selection 1 (F ! ! !) | OFF | ON |
| 1      | R                        | Input terminal selection 2 (F ! ! ?) | OFF | ON |
| 2      | RES                      | Input terminal selection 3 (F !!3)   | OFF | ON |
| 3      | (Undefined)              | -                                    | ı   | -  |
| 4      | (Undefined)              | -                                    | ı   | -  |
| 5      | (Undefined)              | -                                    | -   | -  |
| 6      | (Undefined)              | -                                    | ı   | -  |
| 7      | VIA *1                   | Input terminal selection 8 (F !!B)   | OFF | ON |
| 8 ~ 15 | (Undefined)              | -                                    | _   | -  |

Note: The bit described "Undefined" is unstable. Don't use the bit for the judgement.

It is effective only when it is chosen with F109 for input of a contact point.

Ex.: FE06 data when the F and RES terminals are ON: 0005H

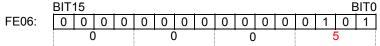

## Output terminal board status (FD07, FE07)

Output terminal board status (status immediately before the occurrence of a trip):

Communication Number FE07

Output terminal board status (current status):

Communication Number FD07

The output terminal function selection parameter is used to select a function for each output terminal.

When monitoring the operating status, check what function is assigned to each output terminal.

Data construction of output terminal board (FD07,FE07)

| Bit    | Terminal name | Function (parameter title)        | 0   | 1  |
|--------|---------------|-----------------------------------|-----|----|
| 0      | RY            | Output terminal selection1(F 130) | OFF | ON |
| 1      | (Undefined)   | -                                 | -   | -  |
| 2      | FL            | Output terminal selection3(F 132) | OFF | ON |
| 3 ~ 15 | (Undefined)   | -                                 | -   | -  |

Note: The bit described "Undefined" is unstable. Don't use the bit for the judgement.

Ex.: FE07 data when both the RY and FL terminals are ON: 0005H

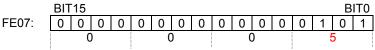

<sup>\*1:</sup> It is valid only when it is selected as contact input by F 109.

## ■ Analog Input Monitors (FE35, FE36)

Analog input value VIA monitor: "Communication Number FE35" Analog input value VIB monitor: "Communication Number FE36"

Data: 10bit resolution (Data range 0 to 1023)

These monitors can also be used as an A/D converter independent of inverter control.

Setting except for "VIA" as the frequency setting mode will allow analog input (VIA) as an A/D converter independent of inverter control.

Setting other than "VIB" as the frequency setting mode will allow analog input (VIB) as an A/D converter independent of inverter control.

Note, however, input data to analog terminals will be regarded as frequency commands in case analog input is selected in frequency setting mode selection.

## 8.4. Utilizing panel (LEDs and keys) by communication

The VF-FS1 can display data that is not related to the inverters through an external controller or other means. Input by key operations can also be executed. The use of inverter resources reduces the cost for the entire system.

## 8.4.1. LED setting by communication

Desired LED information can be displayed by communication.

\* This function works only when TOSHIBA protocol is selected ( $F \not B \not = \not G = G$ ).

### <How to Set>

Set the standard monitor display selection parameter to "communication LED setting (F ? 1D = 7)." When in the standard monitor mode status, LED information is displayed according to the setting of Communication Number FA65. (Is set to Communication Number FA65 = 1 and initial data "dAtA" in shipment setting)

In case of an alarm while setting communication LEDs, the alarm display will alternately display specified LED data and alarm message.

For example, if an over-current alarm (alarm display " $\mathcal{L}$ ") occurs while " $\mathcal{L}$ " is displayed by this function, " $\mathcal{L}$ " and " $\mathcal{L}$ " will be displayed alternately.

| Commu-              |                                                                  | _                                                                                                    | Shipment  |
|---------------------|------------------------------------------------------------------|----------------------------------------------------------------------------------------------------|-----------|
| nication<br>Number. | Parameter Name                                                   | Range                                                                                                    | setting   |
| FA65                | Select display by communication                                  | 0: Numeric data (FA66, FA67, FA68) 1: ASCII data 1 (FA70, FA71, FA72, FA73, FA74) 2: ASCII data 2 (FA75, FA76, FA77, FA78, FA79) | 1         |
| FA66                | Numeric display data<br>(Enabled if FA65=0)                      | 0-9999                                                                                                    | 0         |
| FA67                | Decimal point position<br>(Enabled if FA65=0)                    | O: No decimal point (xxxx)     First digit below decimal point (xxx.x)     Second digit below decimal point (xx.xx)              | 0         |
| FA68                | LED data 0 for unit<br>(Enabled if FA65=0)                       | 0:Hz off, % off, 1:Hz on, % off<br>2:Hz off, % on, 3:Hz on, % on                                                                 | 0         |
| FA70                | ASCII display data 1, first digit from left (Enabled if FA65=1)  | 0 – 127 (0 – 7FH)<br>(See ASCII LED display code chart)                                                                          | 64H ('d') |
| FA71                | ASCII display data 1, second digit from left (Enabled if FA65=0) | 0 – 256 (0 – FFH)<br>(See ASCII LED display code chart)                                                                          | 41H ('A') |
| FA72                | ASCII display data 1, third digit from left (Enabled if FA65=1)  | 0 – 256 (0 – FFH)<br>(See ASCII LED display code chart)                                                                          | 74H ('t') |
| FA73                | ASCII display data 1, fourth digit from left (Enabled if FA65=1) | 0 – 127 (0 – 7FH)<br>(See ASCII LED display code chart)                                                                          | 41H ('A') |
| FA74                | LED data 1 for unit<br>(Enabled if FA65=1)                       | 0:Hz off, % off, 1:Hz on, % off<br>2:Hz off, % on, 3:Hz on, % on                                                                 | 0         |
| FA75                | ASCII display data 2, first digit from left (Enabled if FA65=2)  | 0 – 127 (0 – 7FH)<br>(See ASCII LED display code chart)                                                                          | 30H ('0') |
| FA76                | ASCII display data 2, second digit from left (Enabled if FA65=2) | 0 – 256 (0 – FFH)<br>(See ASCII LED display code chart)                                                                          | 30H ('0') |
| FA77                | ASCII display data 2, third digit from left (Enabled if FA65=2)  | 0 – 256 (0 – FFH)<br>(See ASCII LED display code chart))                                                                         | 30H ('0') |
| FA78                | ASCII display data 2, fourth digit from left (Enabled if FA65=2) | 0 – 127 (0 – 7FH)<br>(See ASCII LED display code chart)                                                                          | 30H ('0') |
| FA79                | LED data 2 for unit<br>(Enabled if FA65=2)                       | 0:Hz off, % off, 1:Hz on, % off<br>2:Hz off, % on, 3:Hz on, % on                                                                 | 0         |

## ■ Block Communication Function for LED Display

To display LED data for ASCII display that is synchronized to each digit, set data for each digit and validate this set data by display selection by communication (Communication Number FA65). Synchronization can also be achieved by batch writing LED data parameters after changing the following block communication mode parameters and by sending data by block communication. Writing in the block communication function will be writing in the RAMs only due to the EEPROM life for write operations. The LED data will reset to the initial value "dRER" when the power is turned off, in failure resetting or when standard shipment settings are set.

### ■ Parameter Setting

"Block communication mode (Communication Number FA80)"

Setting range: 0, 1 (Initial value 0)

- 0: Block communication parameters (F B 7 D F B 7 D) is used
- 1: LED display ASCII data is used (When writing, ASCII display data 1 [Communication Number FA70 FA74], when reading, LED data displayed before change)
- \* This function works only when TOSHIBA protocol is selected ( $F \not B \not = \not B = \vec B$ ).
- \*To validate LED data set by using LED display block communications, set standard monitor display selection to "communication LED select (F 7 1 1 = 7) and display selection by communication to "ASCII data 1 (Communication Number FA65).

#### ■ Format

The format is the same as that used in the usual block communication mode. (For the detail information, see "4.1.3. Block communication transmission format".) The block communication parameters (FB79 - FB79) will become invalid. Write data will become ASCII display data 1 (Communication Number :FA70 - FA74) fixed. LED display data that is actually being output will be read during reading. The specification range for write operations is 0 to 5.

#### ■ Example

Assuming:

PC  $\rightarrow$  Inverter: 2F580505003000310032003300035A $\cdots$ \*0123" display command Inverter  $\rightarrow$  PC: 2F59050000640041007400410000E7  $\cdots$  "dAtA" displayed before change

■ ASCII LED display data code (00H-1FH are blank.)

| Hex Code |       | Hex Code | Display  | Char. | Hex Code | Display  | Char. | Hex Code | Display | Char.    |
|----------|-------|----------|----------|-------|----------|----------|-------|----------|---------|----------|
| 00H      | BLANK | 20H      | BLANK    | SP    | 40H      | BLANK    | @     | 60H      | BLANK   | ,        |
| 01H      | BLANK | 21H      | BLANK    | !     | 41H      |          | Α     | 61H      |         | а        |
| 02H      | BLANK | 22H      | BLANK    |       | 42H      | 8        | В     | 62H      | 8       | b        |
| 03H      | BLANK | 23H      | BLANK    | #     | 43H      |          | С     | 63H      |         | С        |
| 04H      | BLANK | 24H      | BLANK    | \$    | 44H      |          | D     | 64H      | 3       | d        |
| 05H      | BLANK | 25H      | BLANK    | %     | 45H      |          | Е     | 65H      |         | е        |
| 06H      | BLANK | 26H      | BLANK    | &     | 46H      |          | F     | 66H      |         | f        |
| 07H      | BLANK | 27H      | BLANK    |       | 47H      |          | G     | 67H      |         | g        |
| 08H      | BLANK | 28H      |          | (     | 48H      |          | Н     | 68H      | 8       | h        |
| 09H      | BLANK | 29H      |          | )     | 49H      |          | I     | 69H      |         | i        |
| 0AH      | BLANK | 2AH      | BLANK    | *     | 4AH      |          | J     | 6AH      |         | j        |
| 0BH      | BLANK | 2BH      | BLANK    | +     | 4BH      |          | K     | 6BH      |         | k        |
| 0CH      | BLANK | 2CH      | DGP      | ,     | 4CH      |          | L     | 6CH      |         | ı        |
| 0DH      | BLANK | 2DH      |          | -     | 4DH      | 8        | М     | 6DH      | 8       | m        |
| 0EH      | BLANK | 2EH      | DGP      | ė     | 4EH      | <b>=</b> | N     | 6EH      |         | n        |
| 0FH      | BLANK | 2FH      | <b>=</b> | 1     | 4FH      | 8        | 0     | 6FH      |         | 0        |
| 10H      |       | 30H      | 8        | 0     | 50H      | 8        | Р     | 70H      | 8       | р        |
| 11H      |       | 31HT     |          | 1     | 51H      | 8        | Q     | 71H      | 8       | q        |
| 12H      |       | 32H      | 3        | 2     | 52H      |          | R     | 72H      |         | r        |
| 13H      |       | 33H      | 8        | 3     | 53H      | 8        | S     | 73H      | 8       | s        |
| 14H      |       | 34H      | 8        | 4     | 54H      | 8        | Т     | 74H      | 8       | t        |
| 15H      |       | 35H      | 3        | 5     | 55H      | 8        | U     | 75H      | 8       | u        |
| 16H      |       | 36H      | 8        | 6     | 56H      |          | V     | 76H      |         | V        |
| 17H      |       | 37H      |          | 7     | 57H      | BLANK    | W     | 77H      | BLANK   | w        |
| 18H      |       | 38H      | 8        | 8     | 58H      | BLANK    | Х     | 78H      | BLANK   | х        |
| 19H      |       | 39H      | 8        | 9     | 59H      | 8        | Υ     | 79H      | 8       | у        |
| 1AH      |       | ЗАН      | BLANK    | :     | 5AH      | BLANK    | Z     | 7AH      | BLANK   | z        |
| 1BH      |       | 3ВН      | BLANK    | ;     | 5BH      |          | [     | 7BH      |         | {        |
| 1CH      |       | 3CH      |          | <     | 5CH      |          | \     | 7CH      | BLANK   | I        |
| 1DH      |       | 3DH      |          | =     | 5DH      |          | ]     | 7DH      |         | }        |
| 1EH      | BLANK | 3EH      |          | >     | 5EH      |          | ۸     | 7EH      | BLANK   | <b>→</b> |
| 1FH      | BLANK | 3FH      | BLANK    | ?     | 5FH      |          | -     | 7FH      | BLANK   |          |

<sup>\*</sup>Dots to show decimal points and other uses can be added by setting (80H) Bit 7 (highest bit). Example: "0." to display "60.0" can be added by "30H + 80H = B0H."

## 8.4.2. Key utilization by communication

The VF-FS1 can use the panel keys on the inverters through external communications.

#### Key Monitoring Procedure

Set panel key selection (Communication Number: FA10) to "1" to set the external key mode. However, if communication duration is less than 1sec to avoid an inverter operation shutdown in communication disruption, communication must always be maintained, such as monitoring key data and LED data to automatically reset inverter operations to inverter key operation (FA10 = 0). Set to the external communication key mode (FA10 = 1) to disable the key function of the inverters so that inverter operation will not be affected by pressing of the keys on the inverters. By monitoring key information, which is input by the keys on the inverters in this condition, through inverter key data (Communication Number; FC01), the keys on the inverters can be operated through a controller and other devices.

\* When the key mode is the external key mode, key operation as an inverter function is disabled and the inverters cannot be stopped by pressing the STOP key to stop inverter operation. Enable emergency stop through an external terminal or other device when an inverter stop is desired.

#### Panel Key Selection (Communication Number:FA10)

The panel key selection parameter (Communication Number; FA10) discriminates which keys are to be used, panel keys on the inverters or keys sent by external communications, as panel keys used in panel processing of the inverters.

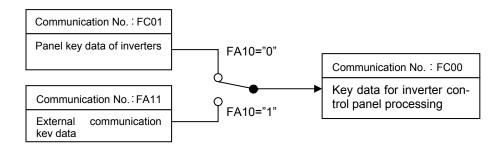

#### Keys on inverters enabled (Communication Number; FA10 = 0):

Key data: Data of keys on inverters (Communication Number: FC01)

| Bit7 | Bit6       | Bit5 | Bit4 | Bit3 | Bit2 | Bit1 | Bit0 |
|------|------------|------|------|------|------|------|------|
| KPP  | Loc<br>Rem | ENT  | MODE | DOWN | UP   | STOP | RUN  |

"KPP" for Bit 7 indicates that panel keys are mounted on the inverters.

### External keys enabled (Communication Number; FA10 = 1):

Key data: External key data (Communication Number: FA11)

| Bit7       | Bit6 | Bit5 | Bit4 | Bit3 | Bit2 | Bit1 | Bit0 |
|------------|------|------|------|------|------|------|------|
| Loc<br>Rem | -    | ENT  | MODE | DOWN | UP   | STOP | RUN  |

### Key monitoring (Communication Number: FC00):

Information of the enabled keys on the inverters can be monitored.

| Bit7 | Bit6       | Bit5 | Bit4 | Bit3 | Bit2 | Bit1 | Bit0 |
|------|------------|------|------|------|------|------|------|
| KPP  | Loc<br>Rem | ENT  | MODE | DOWN | UP   | STOP | RUN  |

<sup>&</sup>quot;KPP" for Bit 7 indicates that panel keys are enabled on the inverters.

## 9.Parameter data

Explanation of parameters for VF-FS1 series is described here. For communication purposes, see the parameter list on inverter's instruction manual regarding the communication number, adjustment range and so forth.

### Referring to the parameter list

| <examp< th=""><th>Com-<br/>munica-<br/>tion No.</th><th>pts from the inver</th><th>ter's in</th><th>Minimum setting unit Panel/Com munication</th><th>nual&gt;  Adjustment range</th><th>Default<br/>setting</th><th>User<br/>setting</th><th>Reference</th></examp<> | Com-<br>munica-<br>tion No. | pts from the inver                            | ter's in | Minimum setting unit Panel/Com munication | nual>  Adjustment range                                              | Default<br>setting | User<br>setting | Reference |
|----------------------------------------------------------------------------------------------------|-----------------------------|-----------------------------------------------|----------|-------------------------------------------|----------------------------------------------------------------------|--------------------|-----------------|-----------|
| RUF                                                                                                    | -                           | Wizard function                               | -        | -                                         | -                                                                    |                    |                 |           |
| АЦН                                                                                                    | -                           | History function                              | -        | -                                         | -                                                                    | ı                  |                 |           |
| Auı                                                                                                    | 0000                        | Automatic ac-<br>celera-<br>tion/deceleration | 1        | -                                         | 0: Disabled (manual) 1: Automatic 2:Automatic (only at acceleration) | 0                  |                 |           |
|                                                                                                    |                             |                                               |          |                                           | :                                                                    |                    |                 |           |
| REE                                                                                                    | 0009                        | Acceleration time1                            | S        | 0.1/0.1                                   | 0.0-3200                                                             | 10.0               |                 | 5.1       |
|                                                                                                    |                             |                                               |          |                                           | :                                                                    |                    |                 |           |

- The summary of parameter list relating to the communication is as follows.
- (1) "Title" means the display on the inverter panel.
- (2) "Communication number" is affixed to each parameter that is necessary for designating the parameter for communication.
- (3) "Adjustment range" means a data range adjustable for a parameter, and the data cannot be written outside the range. The data have been expressed in the decimal notation. For writing the data through the communication function, take the minimum setting unit into consideration, and use hexadecimal system.
- (4) "Minimum setup unit" is the unit of a single data (when the minimum unit is "-", 1 is equal to 1). For example, the "minimum setup unit" of acceleration time (# [ [ ] ) is 0.01, and 1 is equal to 0.01s. For setting a data to 10 seconds, transmit 03E8h [10÷0.01=1000d=03E8h] by communication.

### ■ Command parameters

For those parameters that contain data only in the RAM and not in the EEPROM, their data return to initial values when the power is turned off, in failure resetting, or when standard shipment settings are set. Note that parameters without data storage in the EEPROMs will be written in the RAMs only even if the command W (writing in EEPROMs and RAMs) is executed.

| ■ Commar                               | nds                                                  | NOTE : Data                                                 | a is expre              | ssed in          | decimal                      | notation.  |
|----------------------------------------|------------------------------------------------------|-------------------------------------------------------------|-------------------------|------------------|------------------------------|------------|
| Communica-<br>tion<br>Num-<br>ber(HEX) | Function                                             | Adjustment Range                                            | Min.<br>Setting<br>Unit | Initial<br>Value | Write<br>During<br>Operatior | EEP<br>ROM |
| FA00                                   | Command 1 (Communication)                            | 0 to 65535                                                  | _                       | 0                | yes                          | None       |
| FA01                                   | Operation frequency command value (Communication) *1 | 0 to Max. frequency                                         | 0.01Hz                  | 0                | yes                          | None       |
| FA08                                   | Local / Remote selection                             | 0: Remote mode<br>1: Local mode                             | -                       | 0                | yes                          | Available  |
| FA03                                   | Operation frequency command value (Panel)            | Low-limit frequency (¿ Ł ) to High-limit frequency (¿ ʃ Ł ) | 0.01Hz                  | 0                | yes                          | Available  |
| FA10                                   | Panel key selection*3                                | 0 to 1                                                      | _                       | 0                | yes                          | None       |
| FA11                                   | External communication key data*3                    | 0 to 65535                                                  | _                       | 0                | yes                          | None       |
| FA13                                   | Motor speed command *1                               | 0 to 24000 min <sup>-1</sup>                                | 1min <sup>-1</sup>      | 0                | yes                          | None       |
| FA20                                   | Command 2 (Communication)                            | 0 to 65535                                                  | _                       | 0                | yes                          | None       |
| FA26                                   | Command 3 (Communication)                            | 0 to 65535                                                  | _                       | 0                | yes                          | None       |
| FA50                                   | Terminal output data*2                               | 0 to 65535                                                  | 1                       | 0                | yes                          | None       |
| FA51                                   | Analog output data*2                                 | 0 to 1023<br>(10-bit resolution)                            | 1                       | 0                | yes                          | None       |
| FA65                                   | Select display by communication*3                    | 0 to 2                                                      | _                       | 1                | yes                          | Available  |
| FA66                                   | Numerical display data*3                             | 0-9999                                                      | 1                       | 0                | yes                          | Available  |
| FA67                                   | Decimal point position*3                             | 0 to 2                                                      | _                       | 0                | yes                          | Available  |
| FA68                                   | LED data for unit 0*3                                | 0 to 3                                                      | _                       | 0                | yes                          | Available  |
| FA70                                   | ASCII display data 1 First digit from left*3         | 0 to 127                                                    | _                       | 100<br>('d')     | yes                          | Available  |
| FA71                                   | ASCII display data 1<br>Second digit from left*3     | 0 to 255                                                    | _                       | 65<br>('A')      | yes                          | Available  |
| FA72                                   | ASCII display data 1<br>Third digit from left*3      | 0 to 255                                                    | _                       | 116<br>('t')     | yes                          | Available  |
| FA73                                   | ASCII display data 1<br>Fourth digit from left*3     | 0 to 127                                                    | _                       | 65<br>('A')      | yes                          | Available  |
| FA74                                   | LED data for unit1*3                                 | 0 to 3                                                      |                         | 0                | yes                          | Available  |
| FA75                                   | ASCII display data 2<br>First digit from left*3      | 0 to 127                                                    | _                       | 48<br>('0')      | yes                          | Available  |
| FA76                                   | ASCII display data 2<br>Second digit from left*3     | 0 to 255                                                    | _                       | 48<br>('0')      | yes                          | Available  |
| FA77                                   | ASCII display data 2 Third digit from left*3         | 0 to 255                                                    | _                       | 48<br>('0')      | yes                          | Available  |
| FA78                                   | ASCII display data 2<br>Fourth digit from left*3     | 0 to 127                                                    | _                       | 48<br>('0')      | yes                          | Available  |
| FA79                                   | LED data for unit 2*3                                | 0 to 3                                                      | _                       | 0                | yes                          | Available  |
| FA80                                   | Block communication mode*3                           | 0 to 1                                                      | _                       | 0                | yes                          | Available  |
|                                        |                                                      | <u> </u>                                                    |                         |                  |                              | i          |

<sup>\*1:</sup> Enable the communication command or communication frequency setting before setting these parameters are set. Otherwise, the parameters will not function. See "8.1. Command by communication" for the method to enable them.

<sup>\*2:</sup> See "8.3. Control of input/output signals from communication" for the detail information.

<sup>\*&</sup>lt;sup>3</sup>: See "8.4. Utilizing panel (LEDs and keys) by communication" for the detail information.

## ■ Monitor parameters \* These parameters are read-only (monitor-only) parameters.

| Commu-<br>nication<br>No. | Title | Function                                                         | Unit               | Remarks  |  |
|---------------------------|-------|------------------------------------------------------------------|--------------------|----------|--|
| FC00                      | -     | Monitor of key data (Effective data)                             | -                  | See 8.4. |  |
| FC01                      | -     | Monitor of inverter keypad data                                  | -                  | See 8.4. |  |
| FC90                      | -     | Trip code                                                        | -                  | See 8.2. |  |
| FC91                      | -     | Alarm code                                                       | -                  | See 8.2. |  |
| FD00                      | -     | Operation frequency (current frequency)                          | 0.01Hz             |          |  |
| FD01                      | -     | Inverter status (current status)                                 | -                  | See 8.2. |  |
| FD06                      | -     | Input terminal information (current information)                 | -                  | See 8.3. |  |
| FD07                      | -     | Output terminal information (current information)                | -                  | See 8.3. |  |
| FD42                      | -     | Inverter status2 (current status)                                | -                  | See 8.2. |  |
| FD49                      | -     | Inverter status3 (current status)                                | -                  | See 8.2. |  |
| FE00                      | -     | Operation frequency *5                                           | 0.01Hz             |          |  |
| FE01                      | -     | Inverter status *5                                               | -                  | See 8.2. |  |
| FE02                      | -     | Operation frequency command (actual instruction) *5              | 0.01Hz             |          |  |
| FE03                      | -     | Load current                                                     | 0.01%              |          |  |
| FE04                      | -     | Input Voltage                                                    | 0.01%              |          |  |
| FE05                      | _     | Output voltage *5                                                | 0.01%              |          |  |
| FE06                      | _     | Input terminal information *5                                    |                    | See 8.3. |  |
| FE07                      | _     | Output terminal information *5                                   | _                  | See 8.3. |  |
| FE08                      | _     | CPU1 version                                                     | <del> </del>       | OCC 0.5. |  |
| FE09                      | _     | EEPROM version                                                   |                    |          |  |
| FE10                      |       |                                                                  | -                  | See 8.2. |  |
|                           | -     | Past trip 1                                                      | -                  |          |  |
| FE11                      | -     | Past trip 2                                                      | -                  | See 8.2. |  |
| FE12                      | -     | Past trip 3                                                      | -                  | See 8.2. |  |
| FE13                      | -     | Past trip 4                                                      | -                  | See 8.2. |  |
| FE14                      | -     | Cumulative operation time                                        | 1H                 |          |  |
| FE15                      | -     | Primary frequency (compensated frequency) *5                     | 0.01Hz             |          |  |
| FE16                      | -     | Estimated motor operation frequency *5                           | 0.01Hz             |          |  |
| FE18                      | -     | Torque                                                           | 0.01%              |          |  |
| FE20                      | -     | Torque current *5                                                | 0.01%              |          |  |
| FE21                      | -     | Excitation current *5                                            | 0.01%              |          |  |
| FE22                      | -     | PID Feedback Value *5                                            | 0.01Hz             |          |  |
| FE26                      | -     | Motor (Electronic-thermal) load factor                           | 1%                 |          |  |
| FE27                      | -     | Inverter load factor *5                                          | 1%                 |          |  |
| FE29                      |       | Input power                                                      | 0.01KW             |          |  |
| FE30                      | -     | Output power *5                                                  | 0.01KW             |          |  |
| FE35                      | -     | Analog input value VIA 10-bit resolution (data range: 0 to 1023) | -                  | See 8.3. |  |
| FE36                      | -     | Analog input value VIB 10-bit resolution (data range: 0 to 1023) | -                  | See 8.3. |  |
| FE42                      | -     | Inverter status2                                                 | -                  | See 8.2. |  |
| FE45                      | -     | Command mode(CMOD) status                                        | -                  | See 8.2. |  |
| FE46                      | -     | Frequency mode(FMOD) status                                      | -                  | See 8.2. |  |
| FE49                      | -     | Inverter status3                                                 | -                  | See 8.2. |  |
| FE70                      | -     | Rated current                                                    | 0.1A               |          |  |
| FE71                      | -     | Rated voltage                                                    | 0.1V               |          |  |
| FE73                      | -     | CPU2 version                                                     | -                  |          |  |
| FE75                      | -     | monitor of inverter number Hard SW                               | -                  |          |  |
| FE76                      | -     | Integral Input power It depends                                  |                    |          |  |
| FE77                      | -     | Integral Output power on F749.                                   |                    |          |  |
| FE79                      | -     | Life alarm information                                           | _                  | See 8.2. |  |
| FE80                      | -     | Cumulative power-on time                                         | 1H                 |          |  |
| FE90                      | -     | Output motor speed monitor *5                                    | 1min <sup>-1</sup> | See 8.2. |  |
| 1 200                     |       | min <sup>-1</sup> =(Fx12+5xPole)/(Polex10)                       |                    |          |  |

<sup>\*5:</sup> If a trip occurs, data immediately before its occurrence is displayed.

# Appendix 1 Table of data codes

## • JIS (ASCII) codes

| Higher order Lower order | 0                     | 1                      | 2    | 3  | 4 | 5 | 6 | 7   |
|--------------------------|-----------------------|------------------------|------|----|---|---|---|-----|
| 0                        | NUL                   | TC <sub>7</sub> (DLE)  | (SP) | 0  | @ | Р | ` | р   |
| 1                        | TC₁(SOH)              | DC <sub>1</sub>        | !    | 1  | Α | Q | а | q   |
| 2                        | TC <sub>2</sub> (STX) | DC <sub>2</sub>        | ,,   | 2  | В | R | b | r   |
| 3                        | TC <sub>3</sub> (ETX) | DC <sub>3</sub>        | #    | 3  | С | S | С | S   |
| 4                        | TC <sub>4</sub> (EOT) | DC <sub>4</sub>        | \$   | 4  | D | Т | d | t   |
| 5                        | TC <sub>5</sub> (ENQ) | TC <sub>8</sub> (NAK)  | %    | 5  | Е | U | е | u   |
| 6                        | TC <sub>6</sub> (ACK) | TC <sub>9</sub> (SYN)  | &    | 6  | F | V | f | V   |
| 7                        | BEL                   | TC <sub>10</sub> (ETB) | ,    | 7  | G | W | g | W   |
| 8                        | FE <sub>0</sub> (BS)  | CAN                    | (    | 8  | Н | Χ | h | ×   |
| 9                        | FE₁(HT)               | EM                     | )    | 9  |   | Υ | i | У   |
| Α                        | FE <sub>2</sub> (LF)  | SUB                    | *    | •  | J | Z | j | Z   |
| В                        | FE <sub>3</sub> (VT)  | ESC                    | +    | ;  | K | [ | k | {   |
| С                        | FE <sub>4</sub> (FF)  | IS <sub>4</sub> (FS)   | ,    | <  | L | ¥ | 1 |     |
| D                        | FE₅(CR)               | IS <sub>3</sub> (GS)   | _    | 11 | М | ] | m | }   |
| E                        | SO                    | IS <sub>2</sub> (RS)   | •    | >  | N | ^ | n |     |
| F                        | SI                    | IS₁(US)                | /    | ?  | 0 |   | 0 | DEL |

CR: Carriage return

Ex.: Code 41 = Character A

## Appendix 2 Response time

The communication response time can be calculated from data communication time and inverter processing time. When wishing to know the communication response time, calculate using the following as a reference

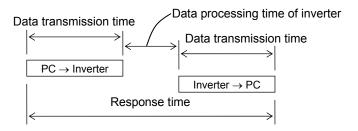

### Data transmission time

Data transmission time =  $\frac{1}{\text{baud rate}} \times \text{number of bytes transmitted} \times \text{number of bits}$ 

- \* Number of bits = start bit + data frame length + parity bit + stop bit
- \* Minimum number of bits = 1 + 8 + 0 + 1 = 10 bits
- \* Maximum number of bits = 1 + 8 + 1 + 2 = 12 bits

<An example of the calculation of the transmission time: 19200 bps, 8 bytes, 11 bits> Data transmission time =  $\frac{1}{19200} \times 8 \times 11 = 4.6 ms$ 

Data processing time of inverter Data processing time: maximum 15ms

# Appendix 3 Inverter Type-Form information

### ■200V class

| Type-Form    | Voltage / Capacity |
|--------------|--------------------|
| VFFS1-2004PM | 3ph 200v 0.4kw     |
| VFFS1-2007PM | 3ph 200v 0.75kw    |
| VFFS1-2015PM | 3ph 200v 1.5kw     |
| VFFS1-2022PM | 3ph 200v 2.2kw     |
| VFFS1-2037PM | 3ph 200v 3.7kw     |
| VFFS1-2055PM | 3ph 200v 5.5kw     |
| VFFS1-2075PM | 3ph 200v 7.5kw     |
| VFFS1-2110PM | 3ph 200v 11kw      |
| VFFS1-2150PM | 3ph 200v 15kw      |
| VFFS1-2185PM | 3ph 200v 18.5kw    |
| VFFS1-2220PM | 3ph 200v 22kw      |
| VFFS1-2300PM | 3ph 200v 30kw      |

### ■400V class

| Type-Form    | Voltage / Capacity  |
|--------------|---------------------|
| VFFS1-4004PL | 3ph 400/460v 0.4kw  |
| VFFS1-4007PL | 3ph 400/460v 0.75kw |
| VFFS1-4015PL | 3ph 400/460v 1.5kw  |
| VFFS1-4022PL | 3ph 400/460v 2.2kw  |
| VFFS1-4037PL | 3ph 400/460v 3.7kw  |
| VFFS1-4055PL | 3ph 400/460v 5.5kw  |
| VFFS1-4075PL | 3ph 400/460v 7.5kw  |
| VFFS1-4110PL | 3ph 400/460v 11kw   |
| VFFS1-4150PL | 3ph 400/460v 15kw   |
| VFFS1-4185PL | 3ph 400/460v 18.5kw |
| VFFS1-4220PL | 3ph 400/460v 22kw   |
| VFFS1-4300PL | 3ph 400/460v 30kw   |

note) About 400V series.

As for VF-FS1 with IP54, "E" is added to the end. Moreover, "L" is change to "D" for VF-FS1 with IP54 and class B.

Ex.1: Standard of 400V-3.7kW VFFS1-4037PL Ex.2: 400V-3.7kW with IP54 VFFS1-4037PLE

Ex.3: 400V-3.7kW with IP54 and ClassBVFFS1-4037PDE

# Appendix 4 Troubleshooting

If a problem arises, diagnose it in accordance with the following table before making a service call. If the problem cannot be solved by any remedy described in the table or if no remedy to the problem is specified in the table, contact your Toshiba dealer.

| Problem                                                                                                    | Remedies                                                                                                    | Reference                                                                    |
|----------------------------------------------------------------------------------------------------|----------------------------------------------------------------------------------------------------|------------------------------------------------------------------------------|
| Communications will not take place.                                                                             | <ul> <li>Are both the computer and the inverter turned on?</li> <li>Are all cables connected correctly and securely?</li> <li>Are the same baud rate, parity and bit length set for every unit on the network?</li> </ul>                                                                                | Chapter 7                                                                    |
| An error code is returned.                                                                                      | <ul> <li>Is the data transmission format correct?</li> <li>Does the data written fall within the specified range?</li> <li>Some parameters cannot be written during inverter operation.</li> <li>Changing should be attempted when the inverter is in halt.</li> </ul>                                   | Section 4.1<br>Section 5.1<br>Chapter 9<br>Inverter<br>instruction<br>manual |
| The trip Err5 occurs.                                                                                           | - Check the cable connection and the timer setting.                                                                                                    | Section 7.3                                                                  |
| The slave of " Inter-drive communication " did an E 5 trip.                                                     | <ul> <li>- Is a communication waiting time parameter on the master side set up?</li> <li>Set bigger value than present value on the master's transmitting interval.</li> <li>- Is not the inverter set to the local mode?</li> </ul>                                                                     | Chapter 6 Section 7.4 Inverter instruction manual                            |
| Frequency instructions from the computer have no effect.                                                        | <ul><li>- Is the frequency setting mode selection parameter set to "computer"?</li><li>- Is not the inverter set to the local mode?</li></ul>                                                                                                    | Section 8.1<br>Inverter<br>instruction<br>manual                             |
| Commands, including the run and stop commands, from the commuter have no effect.                                | - Is the command mode selection parameter set to "computer"?                                                                                                    | Section 8.1                                                                  |
| A change to a parameter does not take effect.                                                                   | Some communications-related parameters do not take effect until the inverter is reset. To make them take effect, turn the inverter off temporarily, then turn it back on.                                                                                                    | Chapter 7                                                                    |
| The setting of a parameter was changed, but it returns to its original setting when the inverter is turned off. | <ul> <li>When using the TOSHIBA Inverter Protocol, use the W command to write data into the EEPROM. If you use the P command that writes data into the RAMs only, the data will be cleared when the inverters are reset.</li> <li>Some parameters become effective after the drives is reset.</li> </ul> | Section 4.2                                                                  |

# Appendix 5 Connecting for 2wire-RS485 communication

### ■ Connector diagram for 2-wire RS485 communication

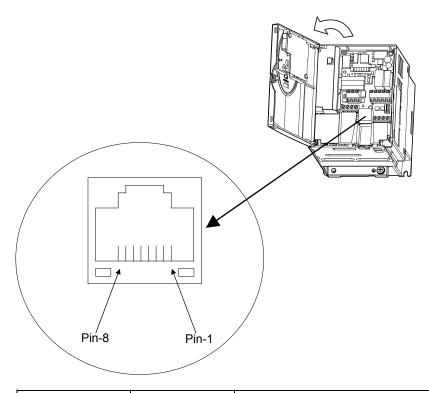

| Signal name | Pin number | Description                               |
|-------------|------------|-------------------------------------------|
| RXD+ / TXD+ | 4          | Same phase reception data (positive line) |
| RXD- / TXD- | 5          | Anti-phase reception data (negative line) |
| SG          | 8          | Ground line of signal data                |
|             | (2)        |                                           |
| -           | 1,3,6      | Open (Do not connect the cable.)          |
| P24         | 7          | 24V (Do not connect the cable.)           |

### ■ Connecting diagram for 2-wire RS485 communication

¾\* Never use pin-7 (P24).

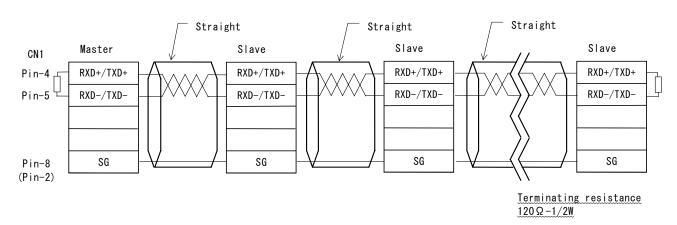